# **Contesting Tips and Best Practices**

Collected Wisdom and Lessons Learned K2YWE (K3AU)  $\blacksquare$ 

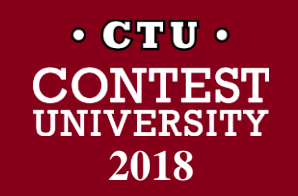

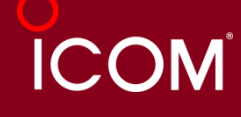

# **What's this about?**

### **Objective**

Improved Scores

### **How?**

- Get 'Psyched'
- **•** Prepare
- Adopt Best Practices

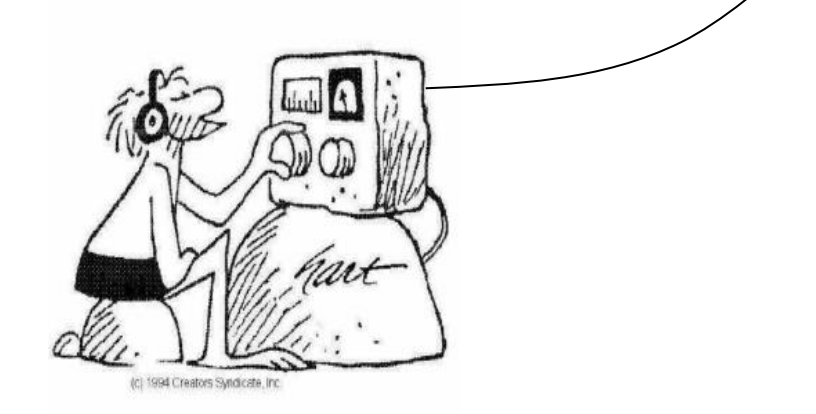

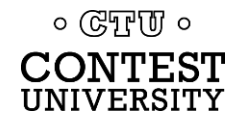

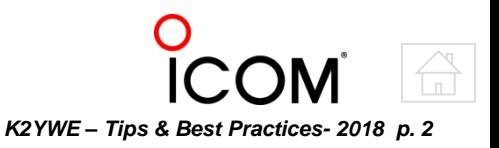

# **Agenda**

- **[Elements of Success](#page-3-0)**
- [Preparation](#page-5-0)
- [Strategy](#page-8-0)
- [Q's and Rate](#page-11-0)
- [Operating Tips and 'Best Practices'](#page-13-0)
- **[Station Considerations](#page-24-0)**
- [Software](#page-28-0)
- [After Action](#page-30-0)
- **[Conclusion](#page-31-0)**
- [A Word about SO2R](#page-32-0)
- [Appendix A -](#page-34-0) [Best Practices Collection](#page-34-0)
- [Appendix B –](#page-44-0) [Selected Contest Loggers](#page-44-0)

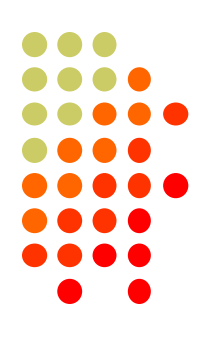

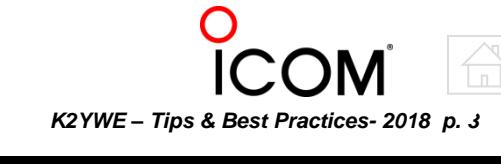

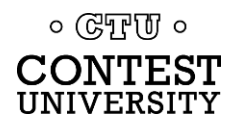

# **Elements of Success**

*Same principles apply as in most successful endeavors*

- **The Right Frame of Mind**
- **Preparation**
- **Attention to Detail**
- **Operating Best Practices**
- **Practice**
- **Learning and Improvement**
- **Perseverance**

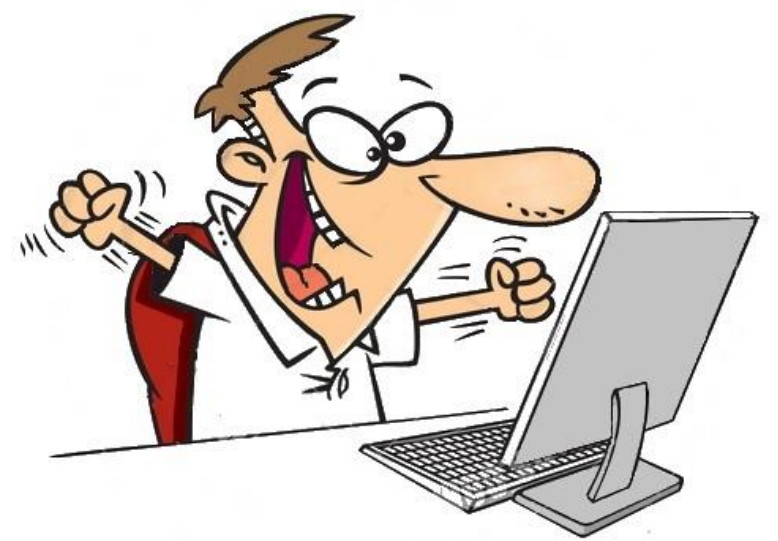

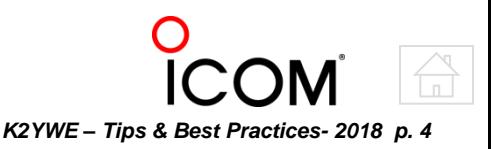

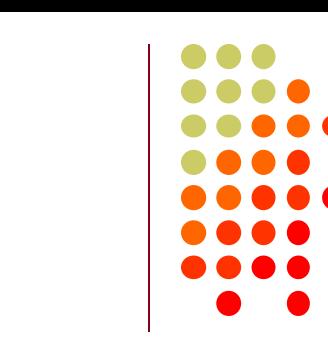

<span id="page-3-0"></span>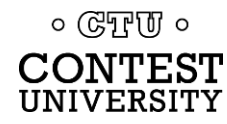

### **The Right Frame of Mind** *Get in the zone*

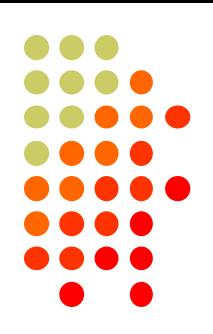

*K2YWE – Tips & Best Practices- 2018 p. 5*

### **Don't forget it** *is* **a competition**

You'll be in a fraternity of 'Friendly Competitors'

### **You will not be alone**

"Contesting skill includes the ability to tolerate high levels of QRM, and if you can't do that, you might as well hang it up"... K3ZO

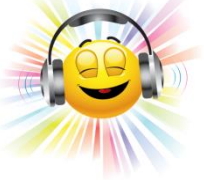

### **Think Big**

**QRL!**

If you think and act like you're a big dog, you will convince much of the pack that you are. (Of course you may get nipped once in a while)

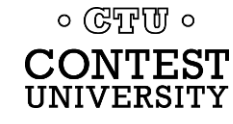

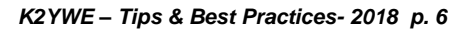

 Propagation band changes rates times off

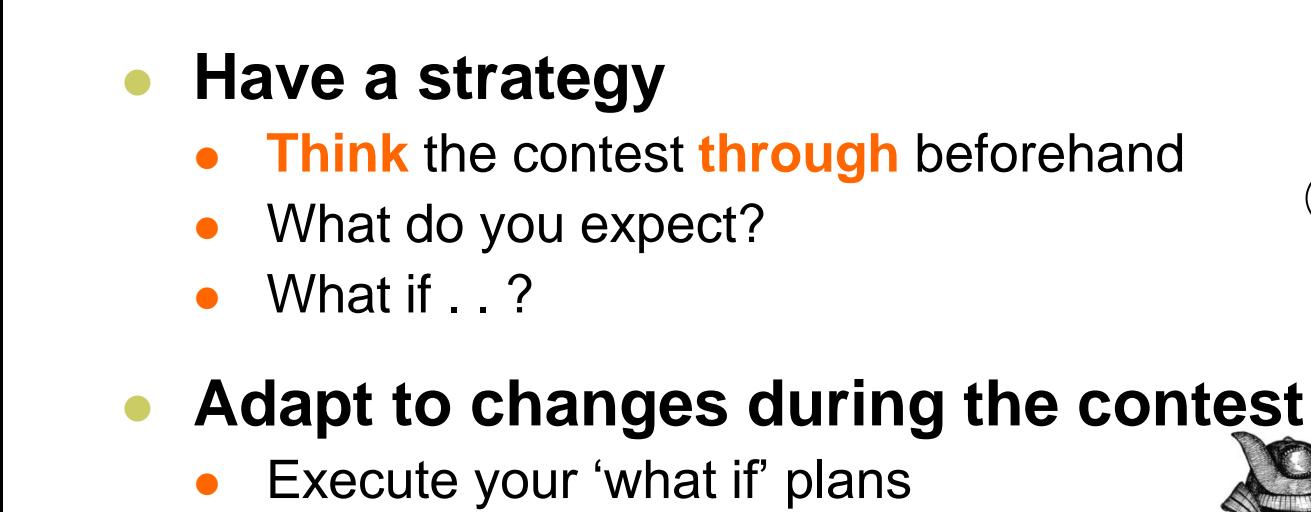

# **Preparation**

<span id="page-5-0"></span> $\circ$  ( $\mathbb{C}$ )  $\mathbb{F}$   $\mathbb{U}$   $\circ$ 

*'Now the general who wins a battle makes many calculations in his temple ere the battle is fought.' . . . Sun Tzu*

*'The general who loses a battle makes but few calculations beforehand.'*

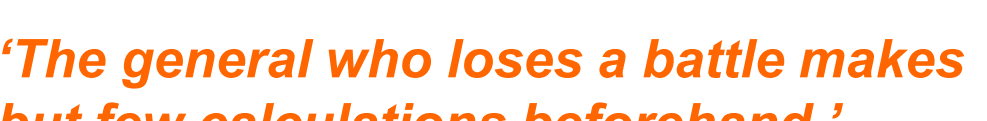

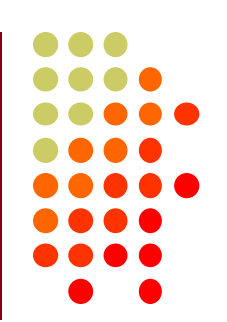

#### *K2YWE – Tips & Best Practices- 2018 p. 7*

### **Preparation**

*Get your act together before the performance*

- **Check your set-up well in advance**
	- Hardware *and* software
	- Provide enough time for fixes (I use my contest software every day)
	- Know the file name or date to re-start
- **Make sure you audio is good contest quality**
	- Monitor and **adjust** over-the-air with **another station**

### **Check propagation**

- Listen ahead of the contest to get a feel for conditions
- Are they in line with your expectations?

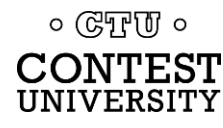

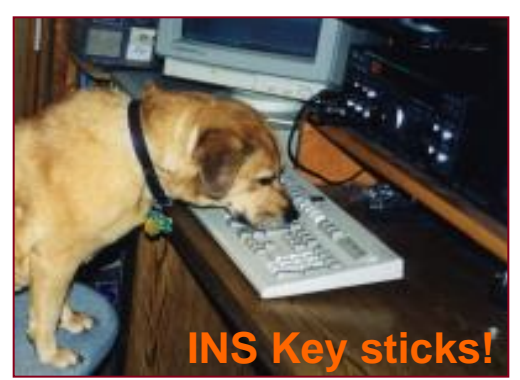

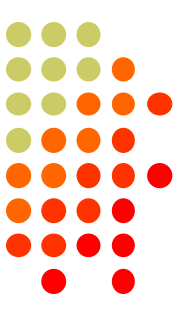

*K2YWE – Tips & Best Practices-2018 p.* 

### **Practice**

*It may not make you perfect, but it will make you better!*

### **Be thoroughly familiar with your logging software**

- A contest is **not** the time for a **first trial**
- **Gain** familiarity in non-contest use
- **Exploit** helpful features
- Try different modes
- Modify settings to suit your style

### **Be comfortable with Run techniques**

- **Practice** with a simulator (Morse Runner)
- Operate 'run style' on the air (5NN QTH BK . . . TU)
	- Pick days with good conditions on your best band
- **Assess your Operating Practices**
	- Bounce your operation against the *Best Practices in Appendix A*

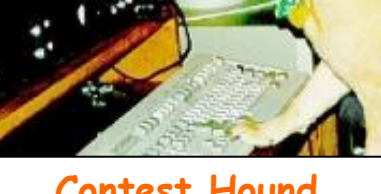

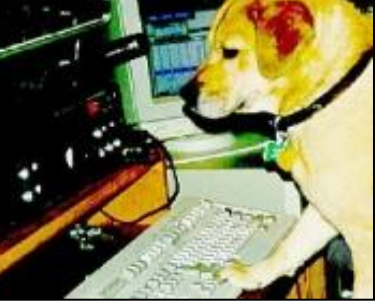

**Contest Hound using Morse Runner**

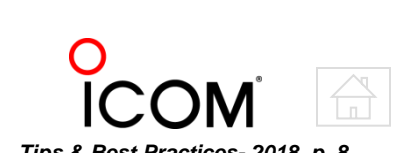

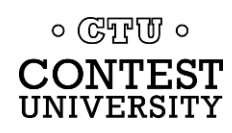

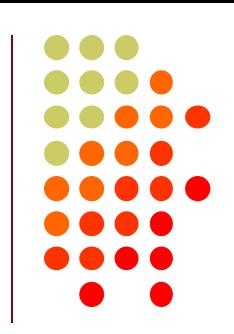

*K2YWE – Tips & Best Practices- 2018 p. 9*

## *Having a game plan pays off during the contest*

- **Consider Propagation predictions**
	- Temper them with your observations
- **Keep geo-time of day in mind**
	- Not everyone is dedicated, some eat and sleep!

### **Bands and Run times**

Make a plan

<span id="page-8-0"></span>০ উদ্যোগি ০

Set ground rules for changes

### **A Generic Band Strategy**

- **Work bands that may close first.** Move with propagation
- Chase Mults when one band slows, but other hasn't yet opened
- **Try more running** when bands are **good**
- Keep an eye out for **early and low-probability** openings

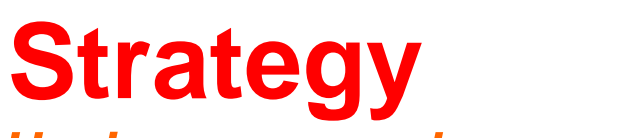

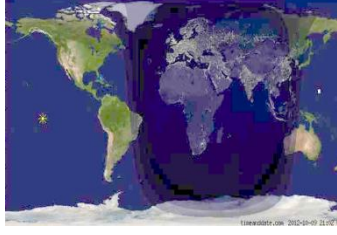

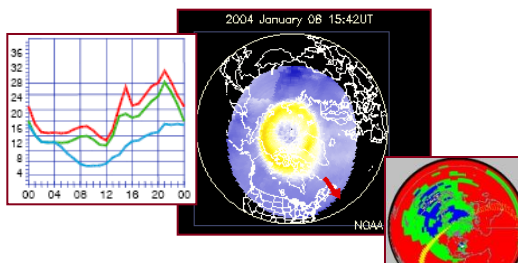

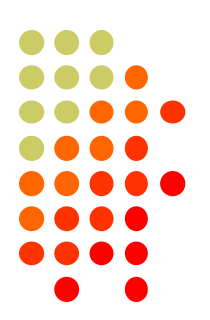

# **On/Off Times**

*Make the best use of your time*

### **Choose Off times at lowest expected Q rates**

- Consider propagation and rate histories
- Don't forget minimum OFF time rules
- **Ensure using your full time allotment**
- **Allow possibility you may want a late slot**
	- Don't get caught short of time at the end
	- Consider leavng an insurance slot
- **Sync with your personal needs (of course)**

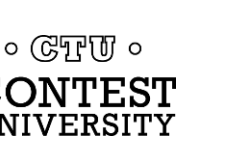

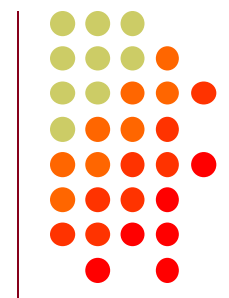

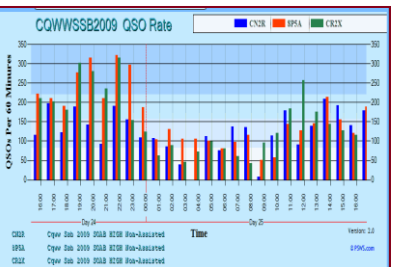

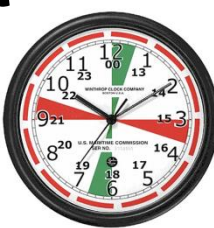

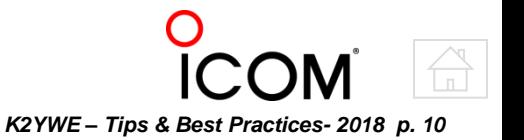

# **Rate Targets**

*Setting Rate targets helps you achieve QSO goals*

#### **Set an average rate you want to achieve**

- (Total Q's) / (Operating Hrs)
- Keep it in mind
- **Adjust target rates over the contest period**
	- Track your rate
- **Consider a change if you drop below target or rate keeps going down**

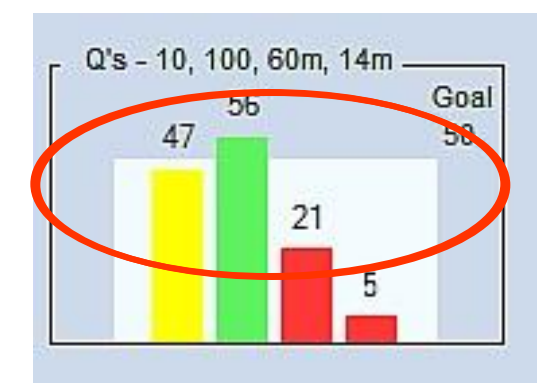

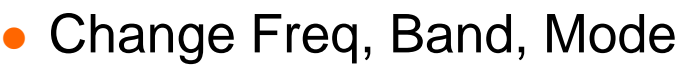

- Swap Running and S&P
- Chase some Mults
- Change your Shirt
- *Change Something!*

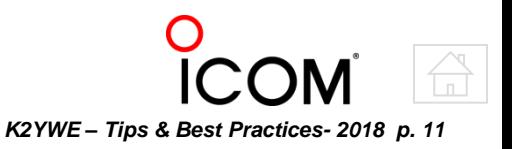

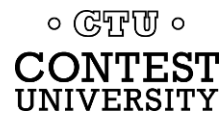

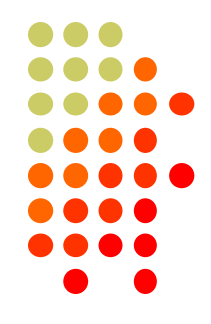

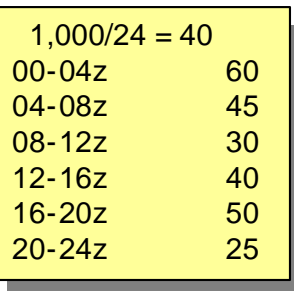

# **About the Score**

*Rate is King Q's and Mult's*

- **Total QSO's give Multipliers their worth**
- **There will be more Q's than Mults**
- **Q's drive the score**

**That means Rate is King!**

- **Rate Drivers**
	- **Being Heard** and **Hearing** others
		- At fixed power level, this mainly means better Antennas
	- **Operating Efficiency**  wasting less time
		- Operating **Best Practices**
		- Shack Arrangement
	- **Available QSO's . . .**

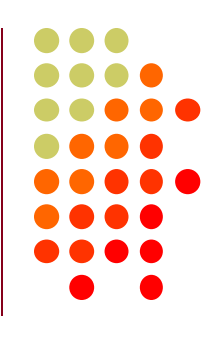

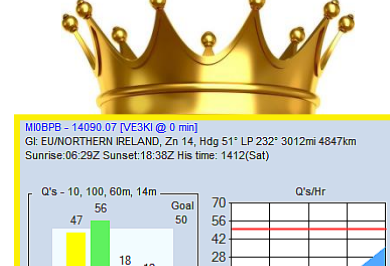

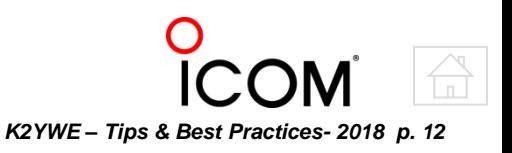

<span id="page-11-0"></span>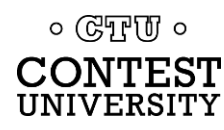

# **Sources of QSO's**

#### **Running deepens the pool**

### **Runners - Stations calling CQ**

- You can generate good S&P rates with them
- They are **Limited** in number

### **Callers - Non-Runners (S&P)**

- QSO's you will **never make unless you call CQ**
- Some will be multipliers
- Potential for good sustained rates

#### **Run as much as you can consistent with rate**

Better conditions favor more run time for little pistols

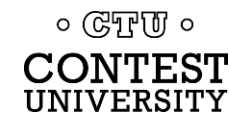

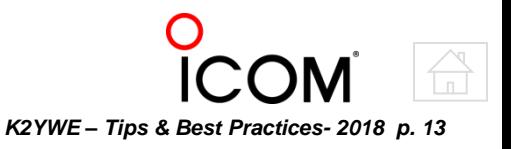

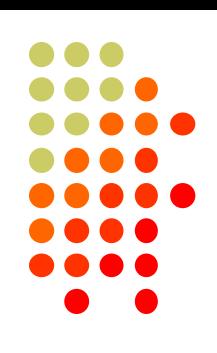

# **Strive for efficiency**

*Higher rates require spending less time per QSO*

- **Look at rate as** *time per QSO*
	- *Time in QSO* **+** *Time Between QSO's*
	- **Minimize Both**
	- **Most of the Best Practices are about this**

### **In QSO**

Eliminate **wasted words**

*"Please copy my …" "Thank you for …"*

- **Avoid repetition** unless conditions warrant *"Maryland Mike Delta" "Dan Delta Alpha November"*
- Fills Give only **what's asked for** *"QTH?" . . . "TX" not "123B K5ABC JOE 81 TX"*
- *Get all fills before you pass your info*

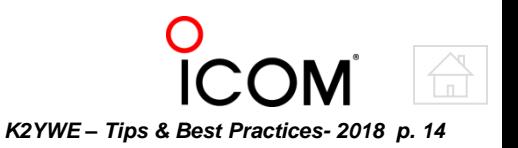

<span id="page-13-0"></span>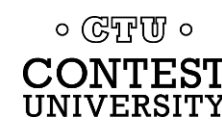

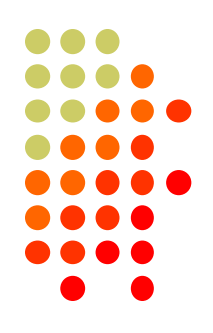

# **Strive for efficiency - S&P**

*Higher rates require spending less time per QSOs*

### **Between S&P QSO's**

- **Give your call once** unless otherwise warranted
	- No more than twice
	- Remember you're a "Big Dog"
- **Give your whole call**
	- Partial calls often lead to an extra transmission
- Use K3ZO's 'Rule of **Twice**'**\***
	- If you can't get him after **calling Twice**, move on
	- If he **doesn't ID** after transmitting **Twice**, move on
- Use the **Bandmap**

 $\circ$  (CTU  $\circ$ 

Save calls in the Bandmap, even if you are Unassisted

**\***Modify "twice" as is sensible, but *stick to it*

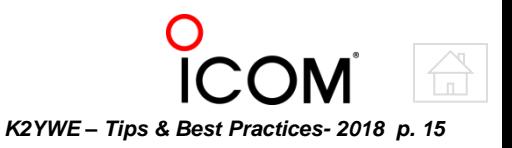

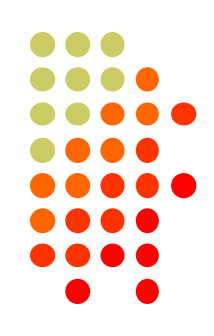

# **Strive for efficiency - Running**

*Higher rates require spending less time per QSOs*

### **In QSO's when Running**

- Eliminate **wasted words** and avoid unnecessary **repetition**
- Fills Ask only for what you **need**
	- Often best to ask for one piece at a time
- Don't break your run to pull someone through
	- Use K3ZO's 'Rule of **Twice**'**\*** Move on if you **can't pull him through** in two tries**\***
- **Speed up** if callers are waiting
	- They probably know your exchange
	- You'll lose impatient Ops

 $\circ$  (CTU  $\circ$ 

**Slow back down** again appropriately

**\***Modify "twice" as is sensible, but *stick to it*

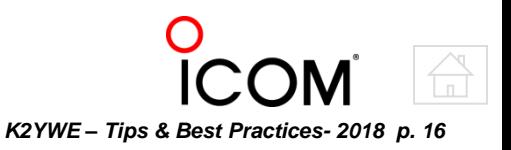

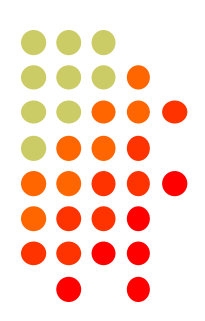

# **Strive for efficiency - Running**

*Higher rates require spending less time per QSOs*

#### **Between QSOs when Running**

- Use only a quick **'thanks'** (or TU) if stations are waiting
	- **They know your call**. Don't waste time on it
	- I use a '**progression**' as the crowd thins "Thanks" (with periodic call appended) "K3AU" "K3AU Contest "
		- [CQ Message]
- Use a situational CQ message
	- The busier it is, the shorter the message
	- Occasionally expand your CQ to 2x2 for the RBN
	- Arrange keyer macros accordingly

*More on running in Best Practices later*

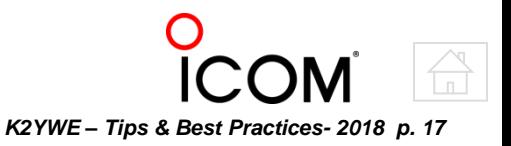

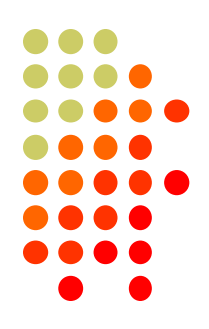

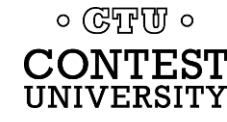

# **Overall Operating Tips**

*Important overall practices*

- **Maintain a friendly sense of urgency in your QSOs**
	- Chattiness will slow your rate and lose you contacts
- **Every point counts!**
	- There's **no** such thing as **'not worthwhile**'
	- Call for '**anybody**' when it's **really slow**
- **Verify the call of the station you're working** 
	- Beware of **busted spots**
	- **Log what you hear**

 $\circ$  ( $\mathbb{C}$ )  $\mathbb{F}$   $\mathbb{U}$   $\circ$ 

UNIVERSIT

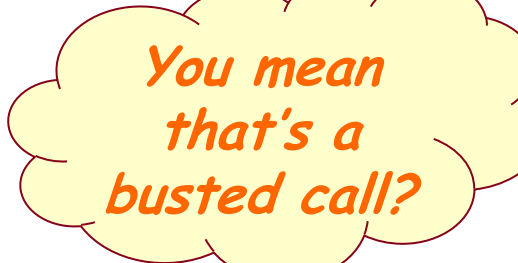

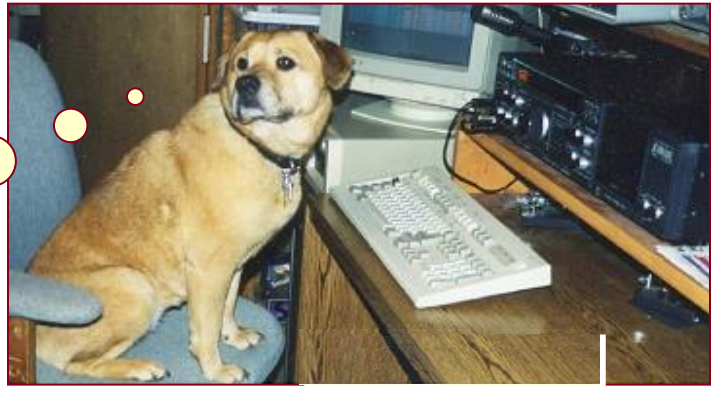

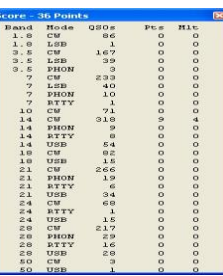

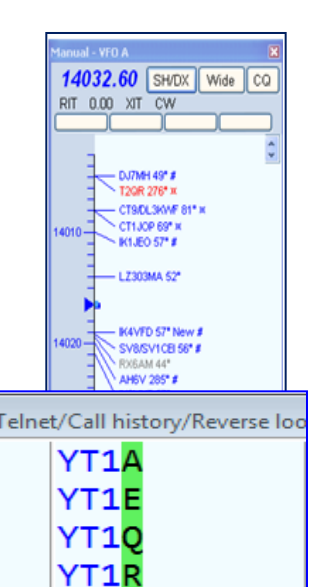

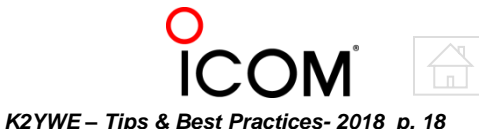

**Base is** *not*

**the Bible**

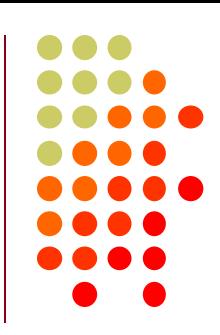

# **Some Phone Tips**

*Apply these basic phone practices*

#### **Use conventional or unmistakable phonetics**

- 'Duck Soup' are poor phonetics for 'D S'
- Use IPA or 'Common' phonetics (countries, cities . ..)

### **Be mindful of SSB signal bandwidths**

Stay away from strong runners not to get covered by an **unheard pileup**

### **Listen to what's on your frequency when calling split**

If you can hear it, you can better time your call or defer until later

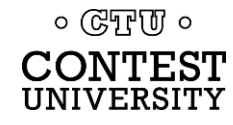

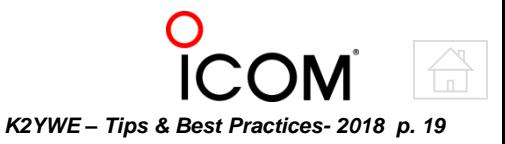

# **Some CW Tips**

*Apply these basic CW practices*

### **Work at being heard**

- Try **moving frequency** a bit if no success calling
	- Sometimes bandwidths are set narrow
	- Spots put many stations on the **same frequency**
- **Distinguish** yourself through Speed or Weight
- **Moderate** your **CQ speed** by conditions & results
- **Don't let code speed keep you from CW contests**
	- Start with the slower stations **high in the band**
		- Don't worry if you need to hear the call or exchange **several times**
	- Call CQ **higher in the band** at a speed comfortable for you
		- When you're ready  $\circledast$

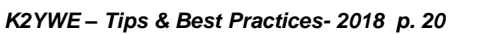

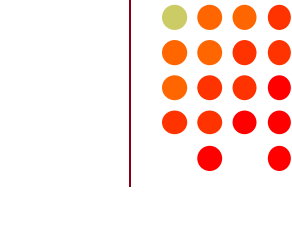

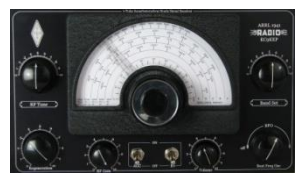

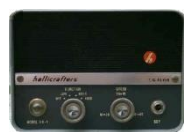

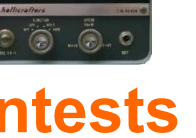

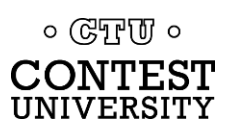

# **Best Practices - Overall**

*Make the most of your available time*

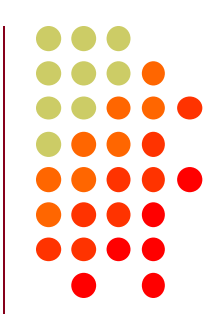

- **Don't waste time repeatedly calling DX that has moderate signals when the band is otherwise quiet from their area**
	- They are probably 'opening the band' with lots of ERP
- **S&P rates can be very high early in the contest**
	- **Everyone is 'fresh meat'** for you
	- Quickly hop from station to station with little fear of Dupes
	- It's often safe to call first and then fill-in the call (some risk)
- **Consider using S&P to find a spot to Run**
	- Maintain a **high rate** while **searching for** a **clear** spot
	- The alternative is to establish a frequency before the contest
- **Be sure to call CQ late in the contest**
	- You will **be fresh meat** to some that have been CQing all along

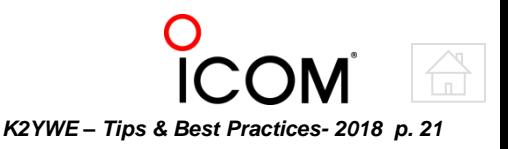

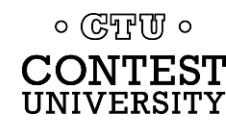

# **Best Practices - Running**

*Make the most of your available time*

- **Call CQ when the band is active**
	- **If CONDX** are good for your station
- **Call CQ when bands are dead or worked out**
	- Big guns and other will be **scavenging** for Q's
- **Use the widest IF bandwidth you can stand**
	- Less chance to miss **off-freq callers**, especially on CW
- **Always work Dupes (set software to allow it)**
	- You **might not be in his log** and it's usually **quickest**

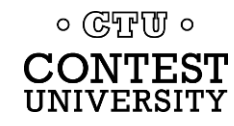

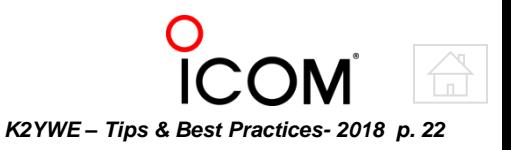

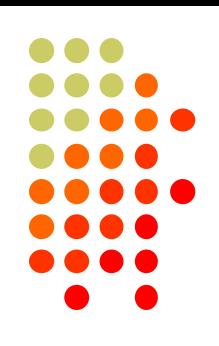

# **Best Practices - Running**

*Make the most of your available time*

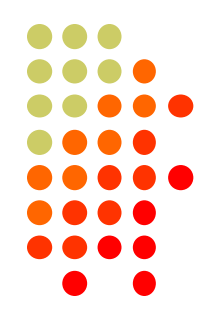

- **Start sending as soon as the call is in your head**
	- **Finish typing into the log while it's being sent** (ahead of the buffer)
	- Some programs can do this automatically after *n* characters
- **Send out a full exchange with a partial call**
	- Most **Ops will correct you**, many without a missing a beat
	- Fix the entry during his transmission
- **Send the corrected call as part of your 'bye' message**
	- **Enable call sign correction** in your software
- **Move Multipliers to other bands if you have the time**
	- **Pick or set up frequencies** in advance for quick hops

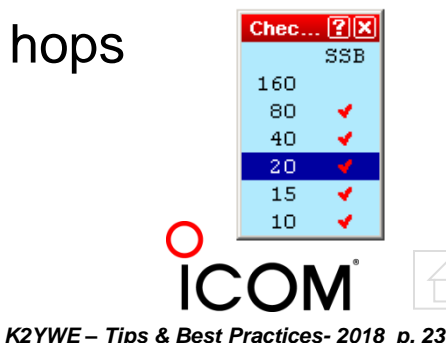

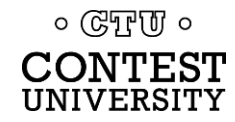

# **Best Practices - Running**

*Make the most of your available time*

- **If another station calls CQ on your frequency, try 'QRL' or 'Frequency in use, please QSY'**
- **Don't engage in extended frequency fights**
	- **If QRL/QSY fails**, it almost always pays to **move**
	- Sometimes you can move up or down a bit to lessen the QRM and still hang on to 'your' frequency

### *NEVER NEVER NEVER* **acknowledge a 'jammer'**

- **NEVER**. Just keep your pace and **don't change** your tone of voice on phone or even synchronize your calls to his QRM.
- Often throwing in a few fake Q's will discourage the jammer

*The Complete Best Practices Collection appears in Appendix A*

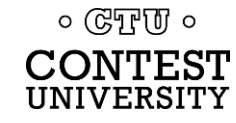

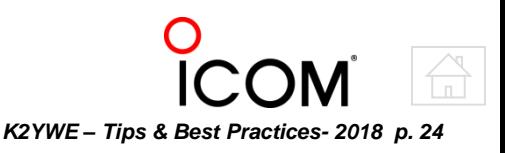

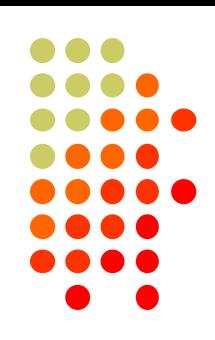

# **Station Improvements**

*Put method behind your madness*

- **Assess Station Strengths and Weaknesses**
	- Take **band by band inventory** *based on performance history*
- **Attack Weaknesses with biggest payoffs first**
	- Incrementally **fill in the holes**
	- Don't forget to pick 'low hanging fruit'
	- *Every* improvement counts **they all add up**
	- Expect Antennas to rank high

#### **Improved Antennas**

- Better sustain runs and snag S&P QSO's with less calls
- Hear and work more '**second tier**' stations
- **Set up for Efficiency . . . Huh?**

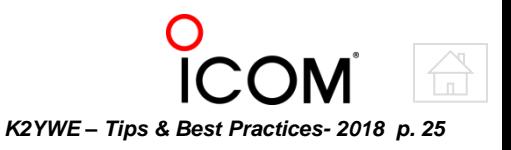

<span id="page-24-0"></span>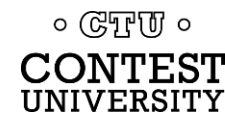

# **Station Improvements**

*Improvements aimed at higher rates*

### **Footswitch**

- SSB Frees hands for keyboard use
- CW Quick T/R transition without listening to QSK noise
- **Boom or Headset Mic**
	- Less fatigue, **freedom** to move, respond to local 'QRM'
- **Antenna switches and relays**
	- **Quicker** band or direction changes
- **Rearrange Equipment** 
	- Easier **more efficient**, operation

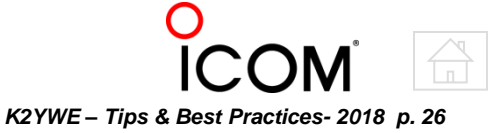

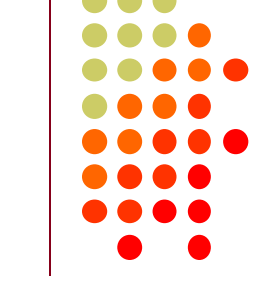

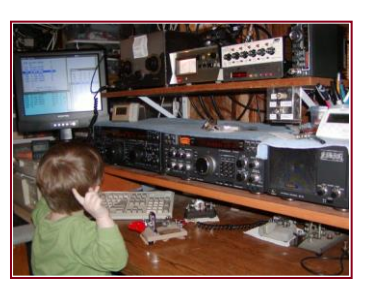

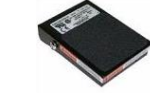

# **Antenna Improvements**

*Be innovative within your constraints*

- **What assets exist to hang antennas on?**
- **Use all the property lines to full advantage**
- **Add/change antenna to help your weakest band**
- **Try using monobanders**
- **Consider fixed antenna with gain to high QSO area**
- **Enable a new band, like 160m**
	- New Mults and more Q's during slow times
- **Add better SNR Rx Ant for low bands**

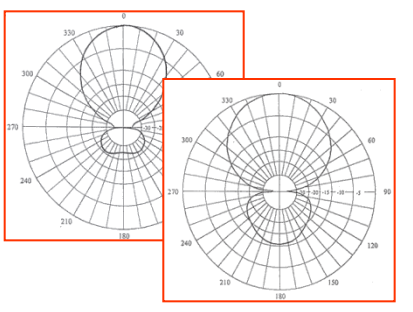

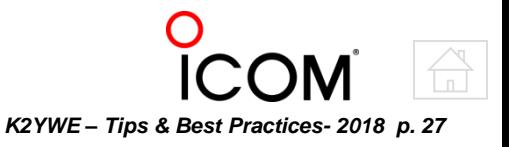

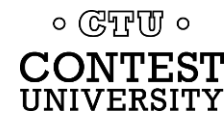

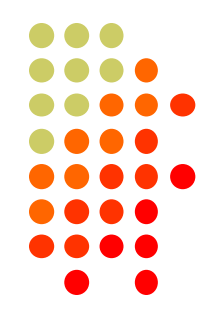

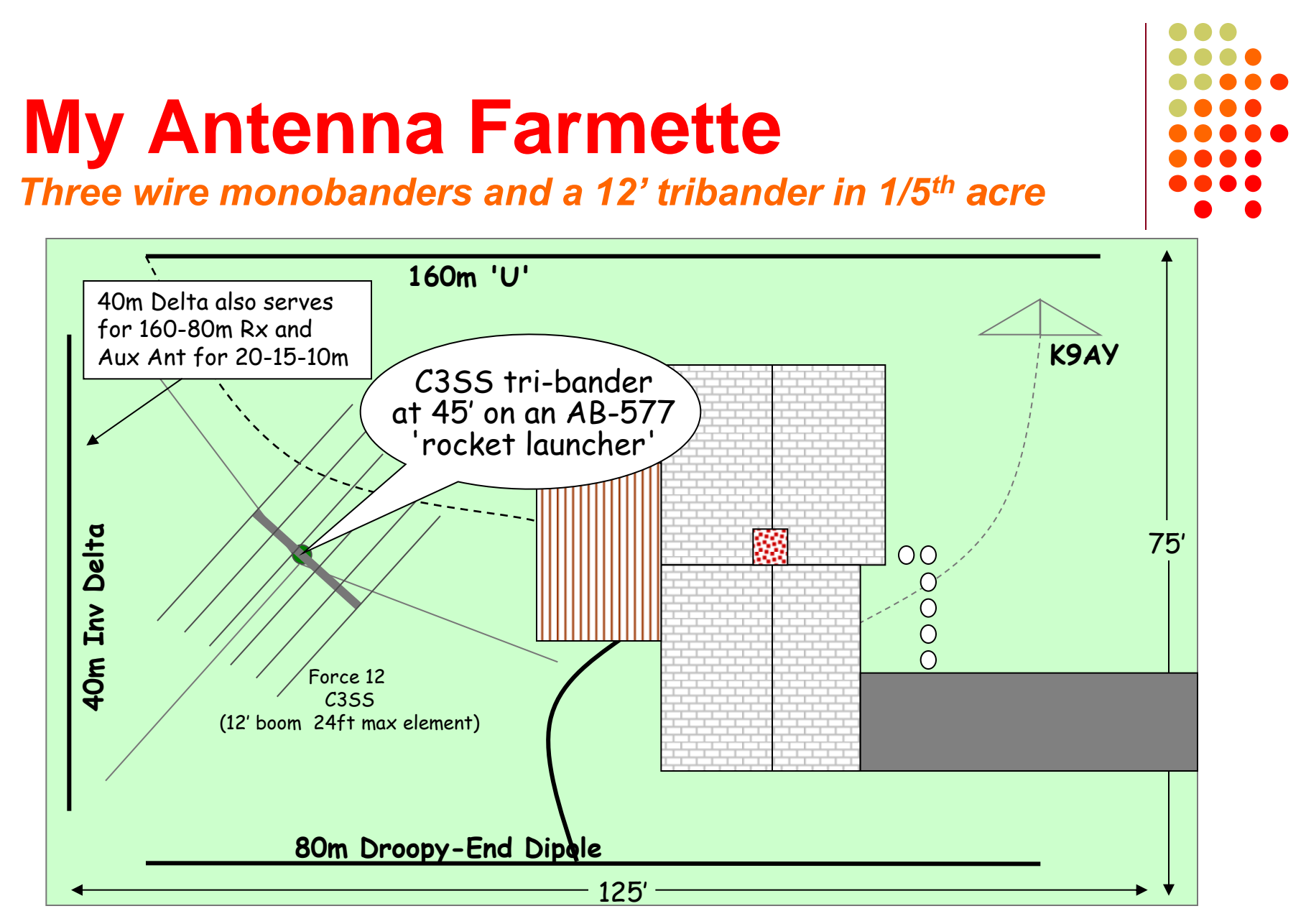

 $\circ$  (CTU  $\circ$ CONTEST UNIVERSITY

**Started with multi-band horizontal loop Made incremental changes to address deficient areas**

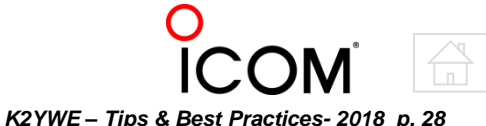

# **Software (S/W)**

*Use a dedicated contest logger, properly configured* 

### **Engage Radio and Keying interfaces**

Really a competitive 'must do'

### **Recommended Options (min)**

<span id="page-28-0"></span> $\circ$  (CTU  $\circ$ 

- 
- 
- Rate (Info) Window Score by Band
- Work Dupes **Candmap & Spot List Windows**
- Correct all call signs Populate Bandmap on move
	- Check Partial Window(s) Available Q's & Mults (N1MM) Window
		-
- **Spotting Network?** It's a strategic decision
	- Can be a valuable asset, especially in S&P and on CW (RBN)
	- Does not alleviate you from **confirming** all entries
	- Be careful **not** to get caught up in **chasing Mults**

### **Spectrum & Waterfall displays**

Its own full topic! – *sorry, not in this session*.

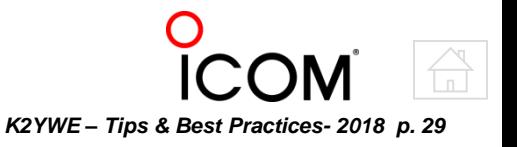

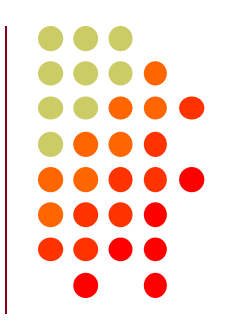

# **S/W Features I find most useful**

*Some software features that pay off*

- **Rate (Info) Window**
	- Rates & Targets
	- Band and S&P/Run changes

### **Bandmap**

- Dupe check & 'check later' **even if Unassisted**
- List views
	- Jump to spot (if interfaced)
	- Hotkeys without mouse

### **Super Check Partial (SCP) or Check n and n+1**

- Call sign possibilities
- n+1 includes transposed and single char error

### **Available Mults & Q's (N1MM)**

See band activity/'target density'

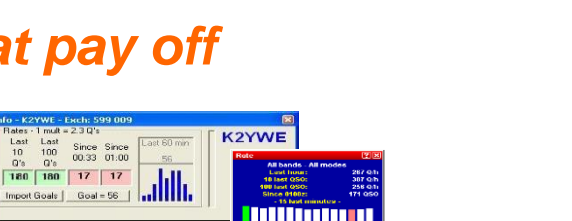

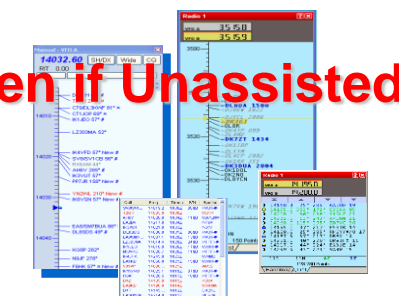

**Mults** 

40 30

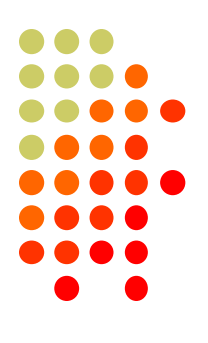

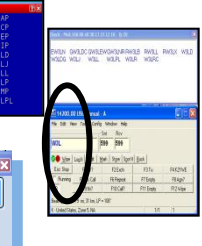

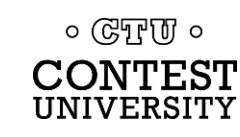

# **After Action (post mortem)**

*Analyze your performance after the contest is over*

#### **Note things you wish you had done differently**

- Run/S&P ratio?
- Handling Mults chasing, moving
- Station changes you wish you'd made

#### **Compare notes with local contesters**

- Miss any openings?
- Band scores and band changes

#### **Perhaps record the contest\***

- Later check against LCR
- **Do Not** use recording to "fix" your log

#### \* CQWW top 3 finishers must do this

<span id="page-30-0"></span>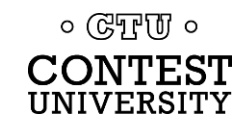

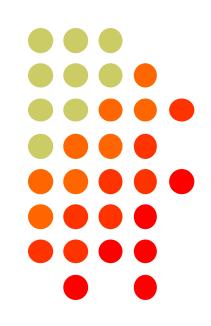

*K2YWE – Tips & Best Practices- 2018 p. 32*

# **Summary**

*Use these practices to improve your scores*

- **Prepare and pay attention to detail**
	- Remember **Sun Tzu**
- **Formulate strategies**
	- Pick and **plan** your contests. Use the plan for guidance
- **Adopt proven practices**
	- Try the **Best Practices**. Keep what works for you
- **Run, big dog, run**
	- Try to **Run** if at all possible
- **Make incremental improvements**
	- Small changes can be effective. Make a **list** and work it down

 *and remember – Rate is King!*

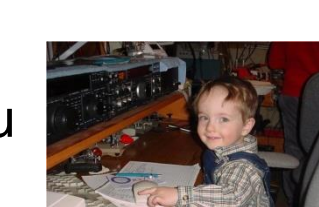

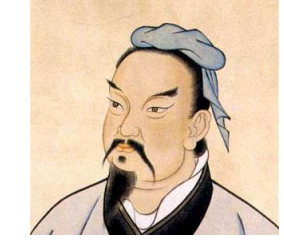

<span id="page-31-0"></span>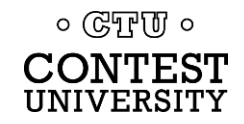

### **A Word About SO2R [single op 2 radio]** *Everyone has their own idea of an efficient SO2R layout . . .*

**N6MJ two PCs Radio A/B at ZF2MJ (W-T) at DF0WA**  $\circ$  :  $0 = 100$ An earlier two radio setup one computer **two PC) no box (TRlog)**

<span id="page-32-0"></span>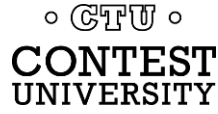

¥

[jump to conclusion](#page-31-0)

*K2YWE – Tips & Best Practices- 2018 p. 33*

 $\mathcal{C}(\cdot)$ 

# **A Word About SO2R**

*Save SO2R until other improvements are well in hand*

- **Potential to add significantly to your score**
- **But, It's easy for SO2R to be a distraction**
- **KISS (Keep It Simple Stupid) is key**
	- Start with a simple to use setup
		- I use two networked computers and keyboards
- **Start using SO2R only when things are slow**
	- CQ on A S&P on B
	- Alternate (ping-pong) CQs
	- Modify your setup and operation with more experience and skill
- **Try SO2V [Single Op 2 VFO] to get your feet wet**
	- Same caveats apply

#### *I'm not a power SO2R user*

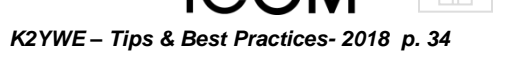

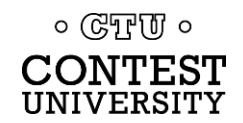

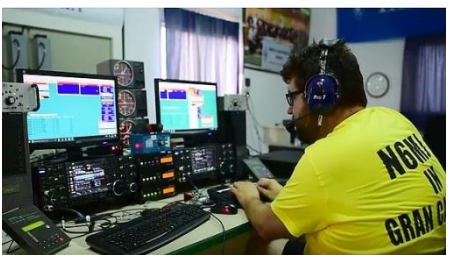

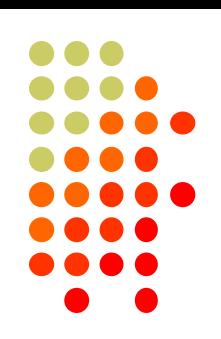

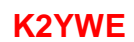

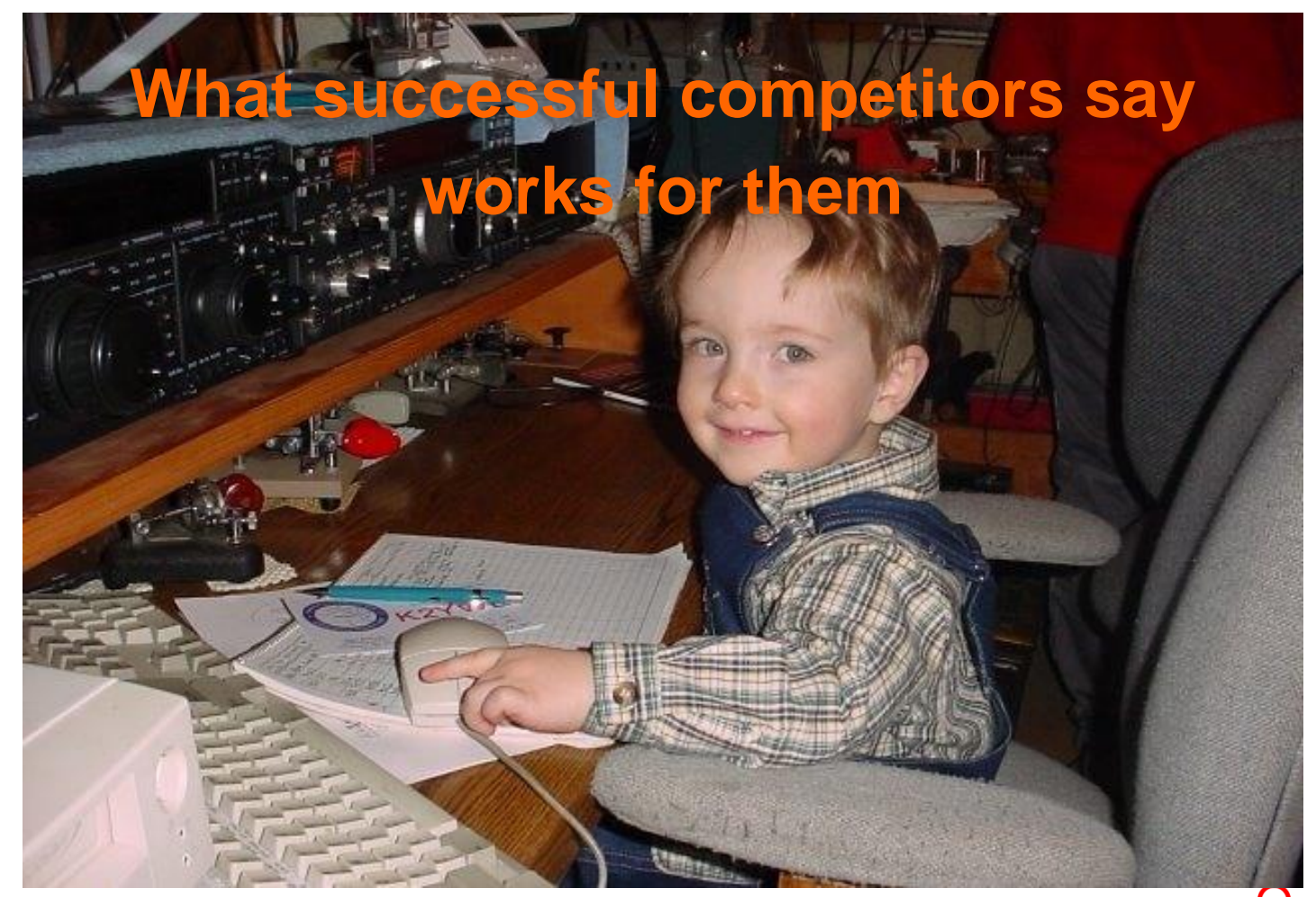

<span id="page-34-0"></span>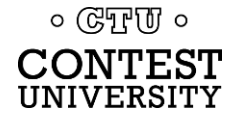

**note: Order in the table was arranged for fit and is not necessarily logical**

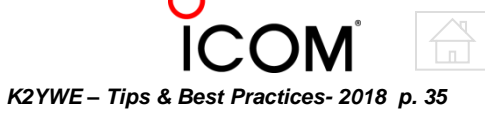

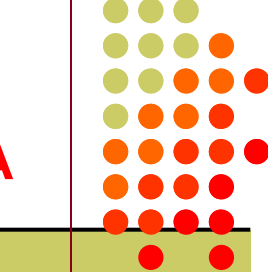

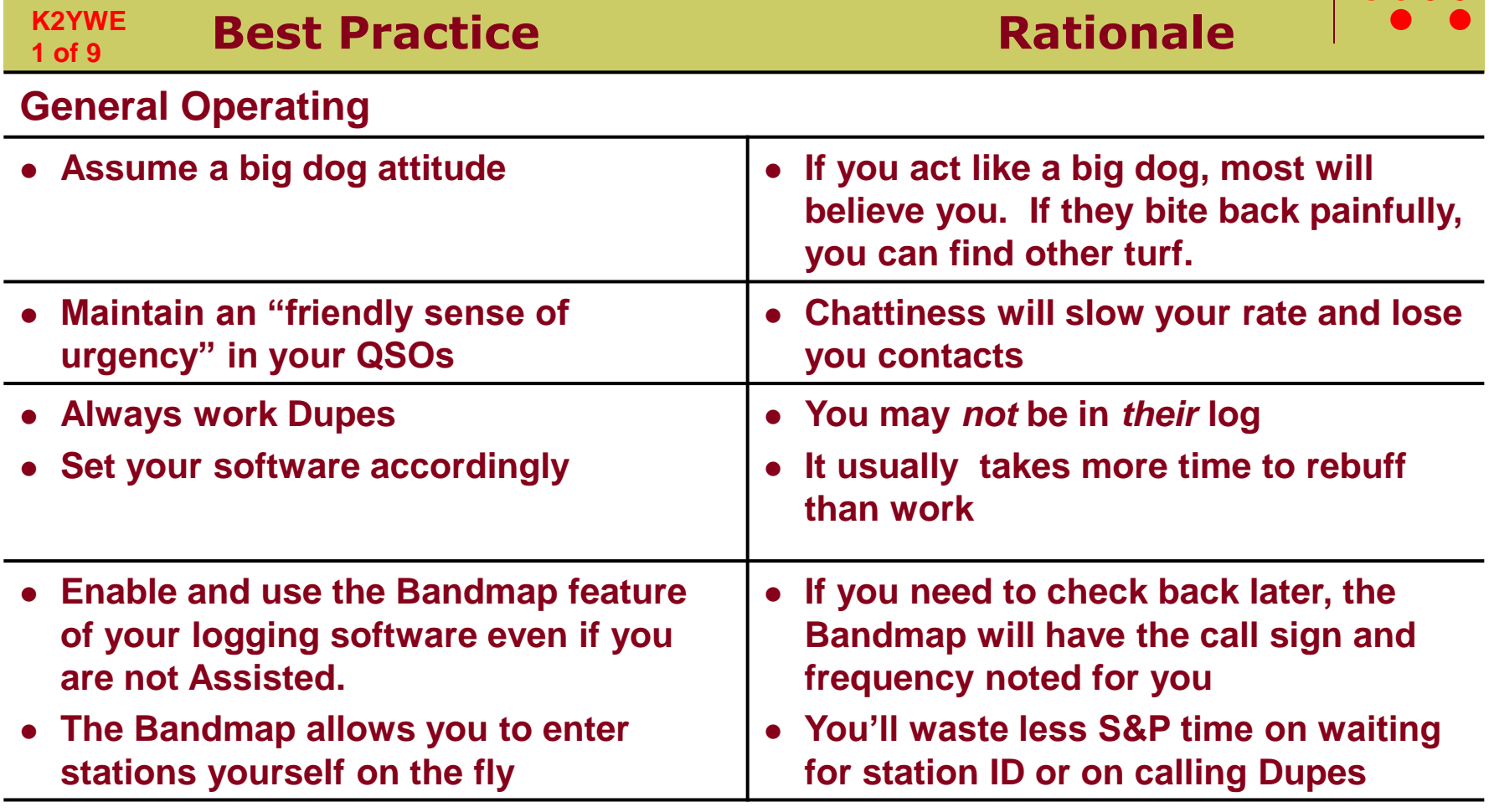

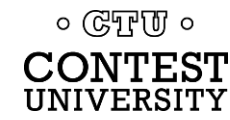

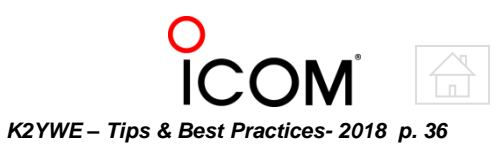

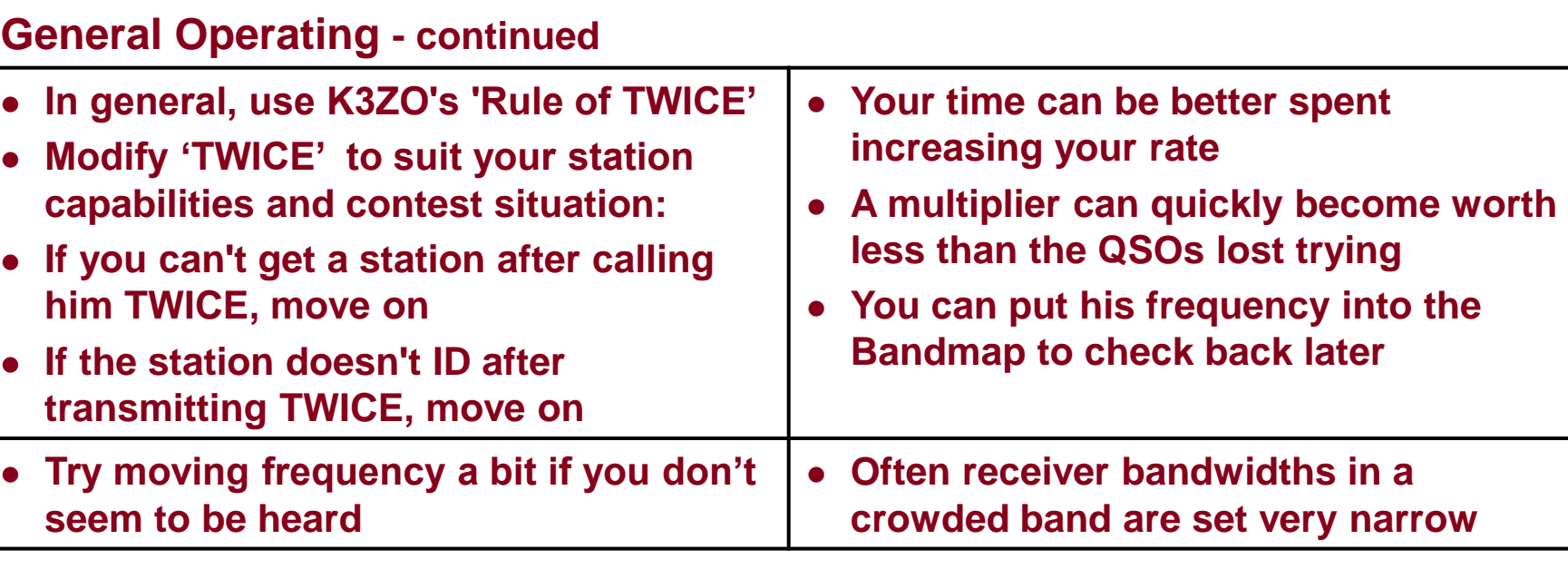

**Best Practice Rationale** 

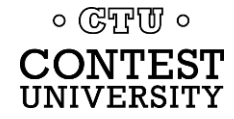

**K2YWE 2 of 9**

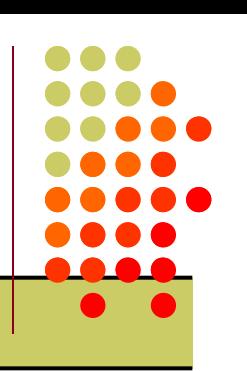

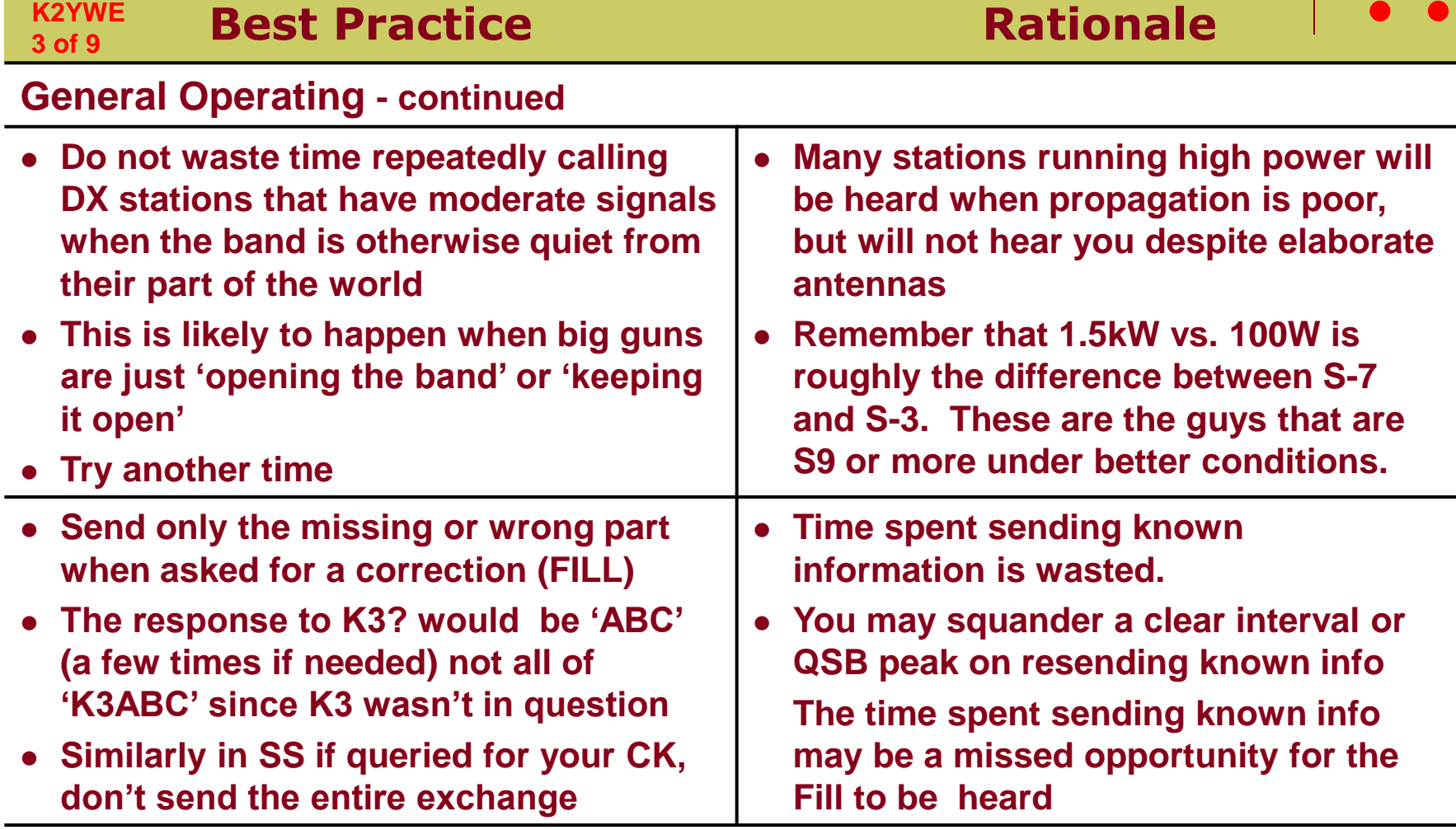

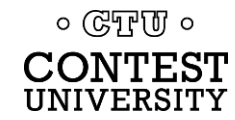

**K2YWE**

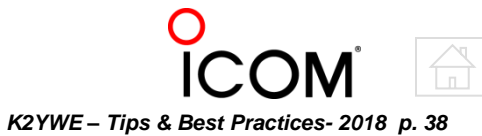

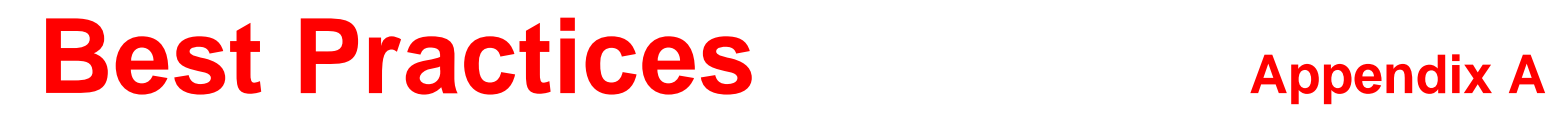

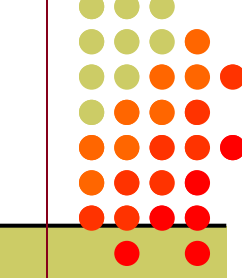

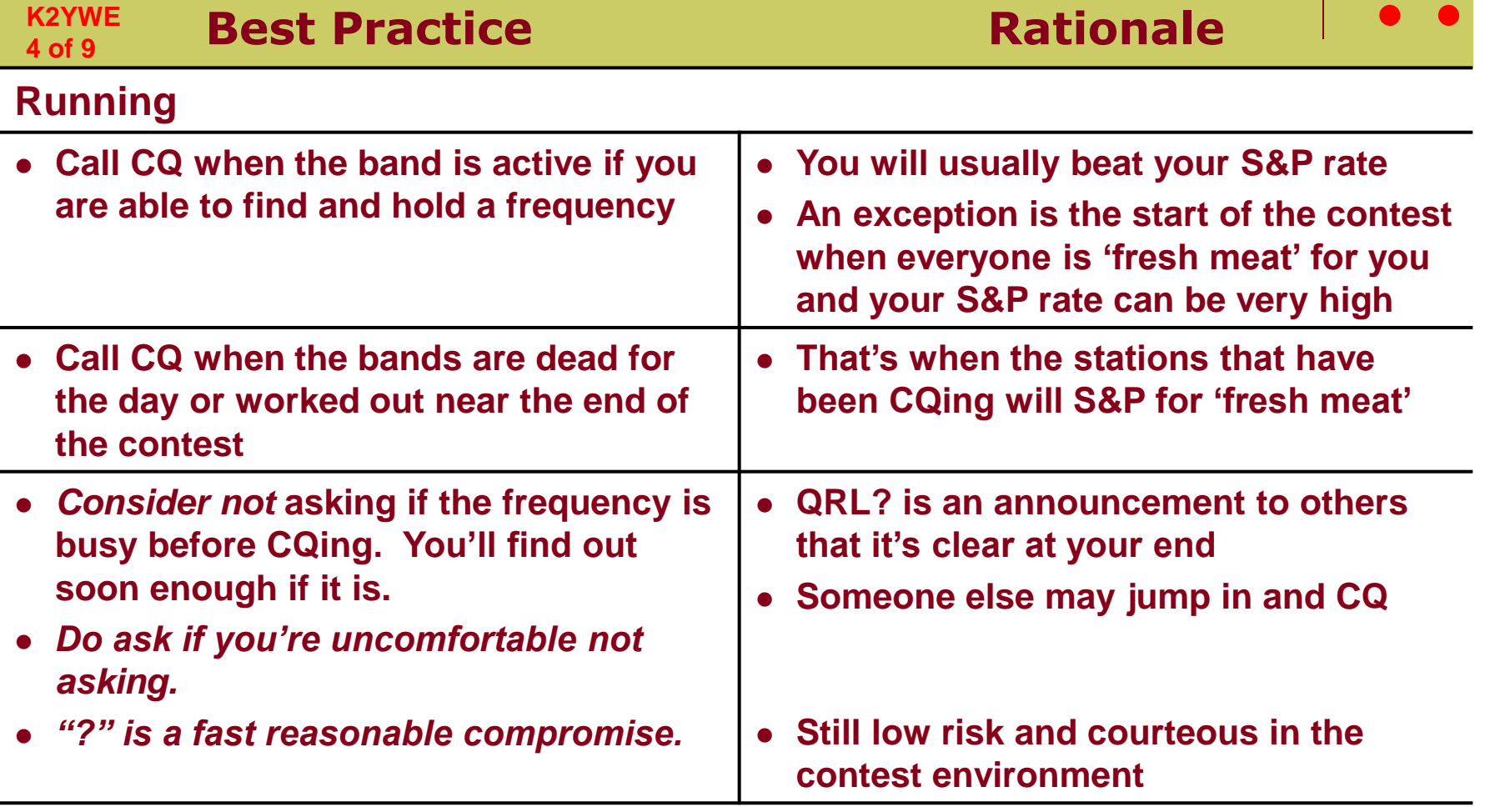

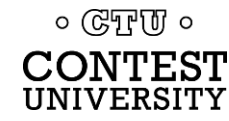

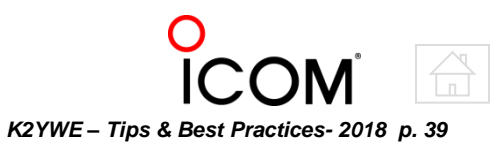

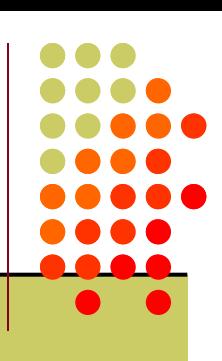

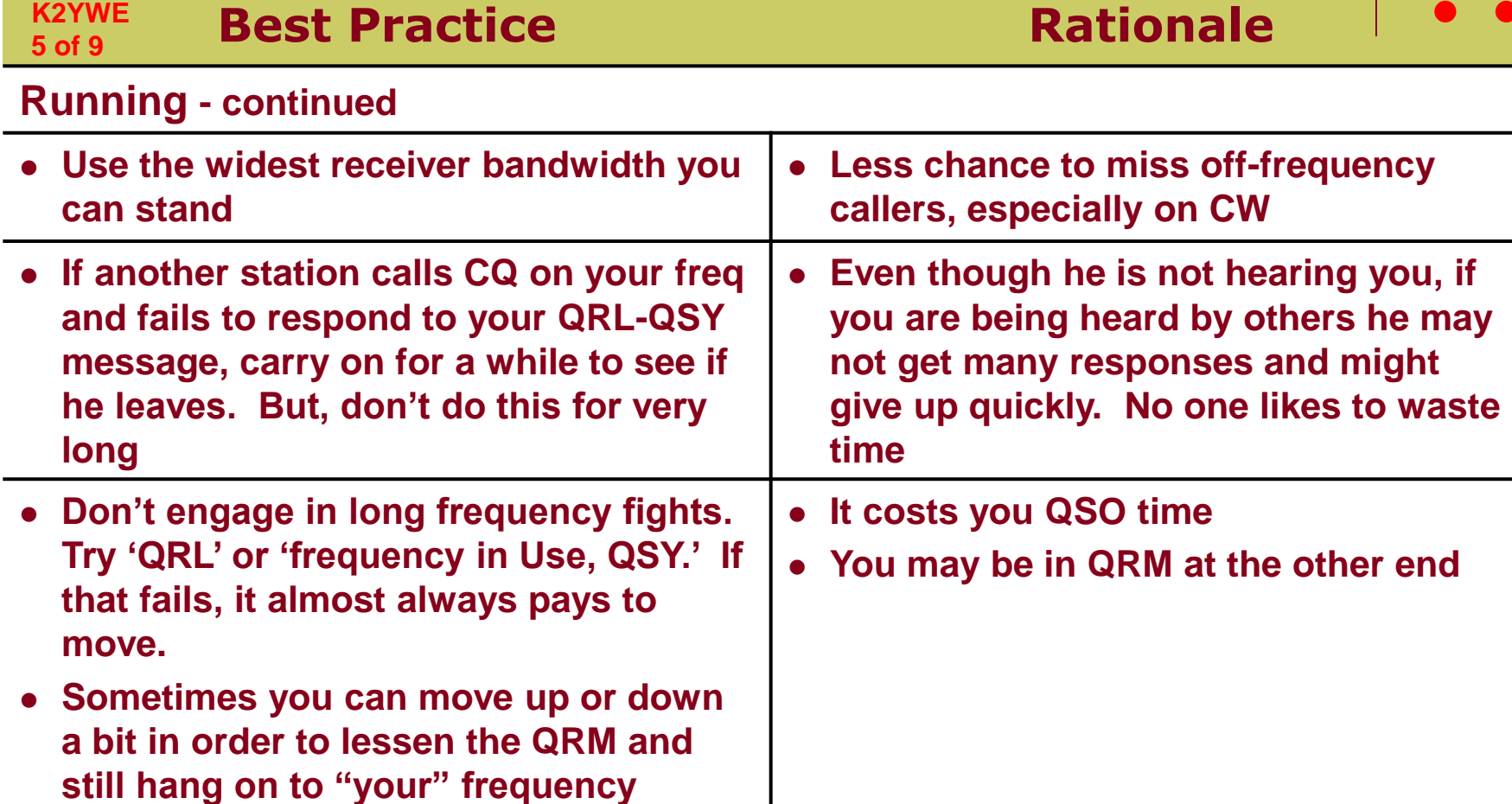

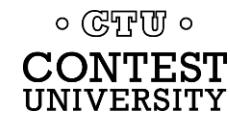

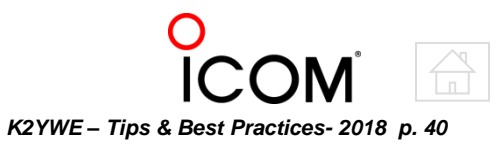

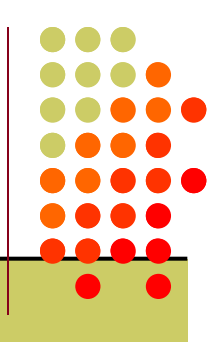

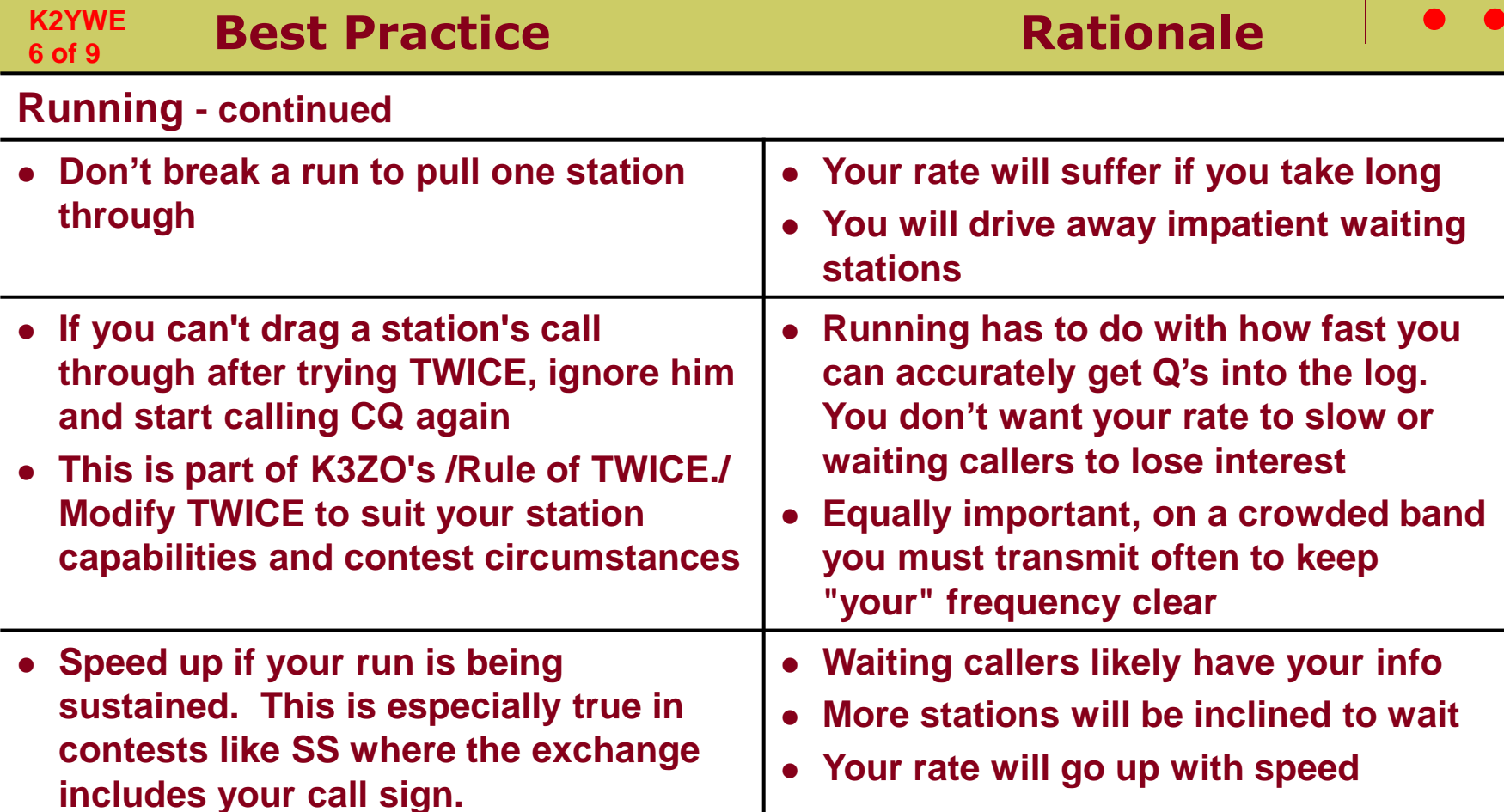

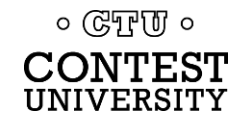

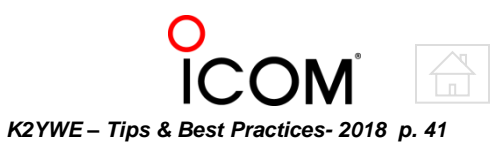

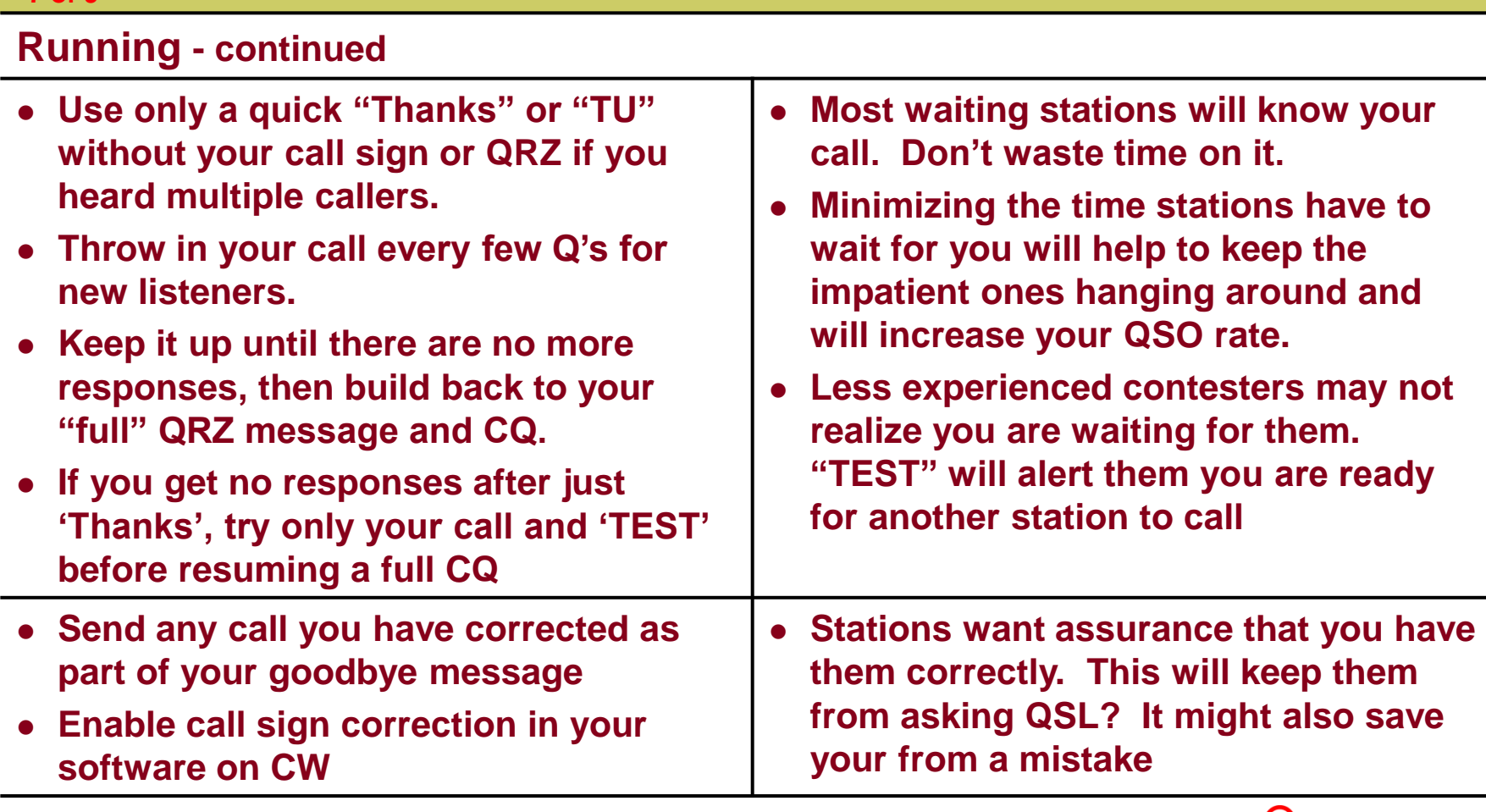

**Best Practice Rationale** 

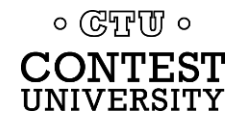

**K2YWE 7 of 9**

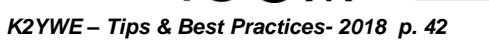

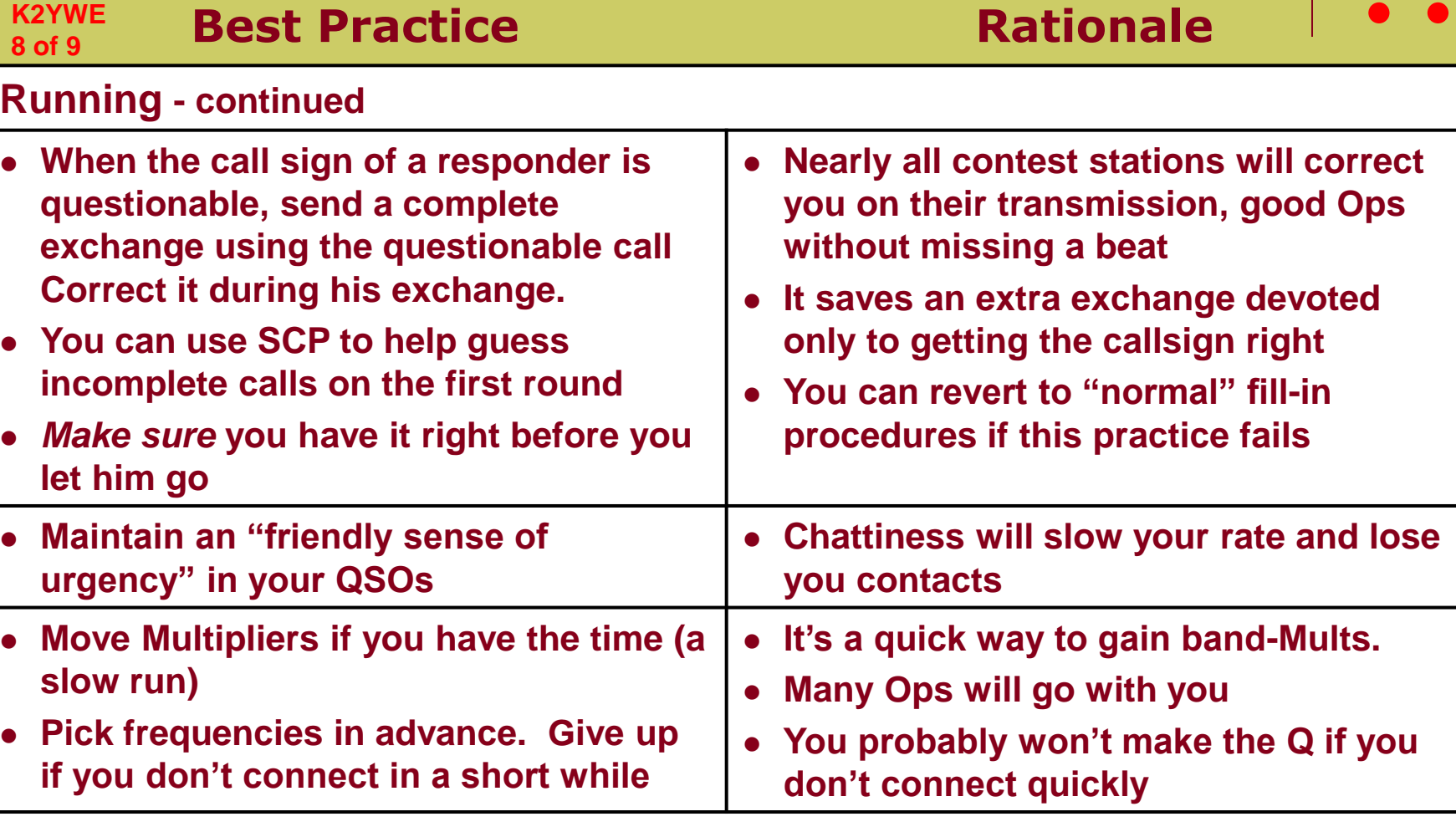

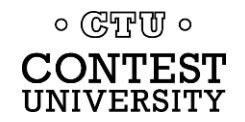

**K2YWE**

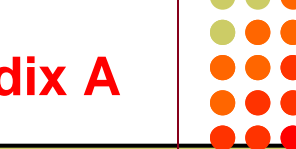

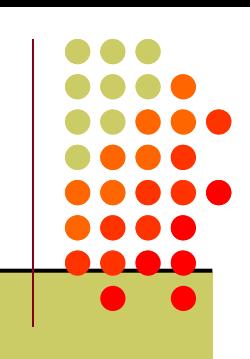

**Best Practice Rationale Running - continued Hit the Send key as soon as the call is in your head, and finish typing it into the log during your outgoing exchange If your fingers are like mine, they 9 of 9**

**Some software can be set to do this after** *n* **callsign keystrokes (TR4W and N1MM, for example)**

**slightly lag my brain and I am still typing when the other station stops sending.**

 **This practice reduces the lag between when the other station finishes calling and when you respond, increasing your rate**

 **NEVER NEVER NEVER acknowledge a 'jammer.' NEVER!**

 **Just keep your pace, and don't change your tone of voice on phone or even synchronize your calls to his QRM**

 **With no response to his jamming, he can't be sure he is even bothering you, and it isn't 'fun' for him if he doesn't get a reaction**

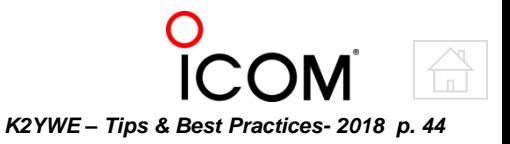

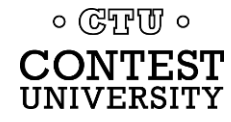

**transmission**

**K2YWE**

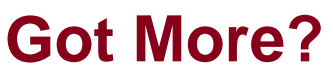

# **Selected Contest Loggers** Appx B

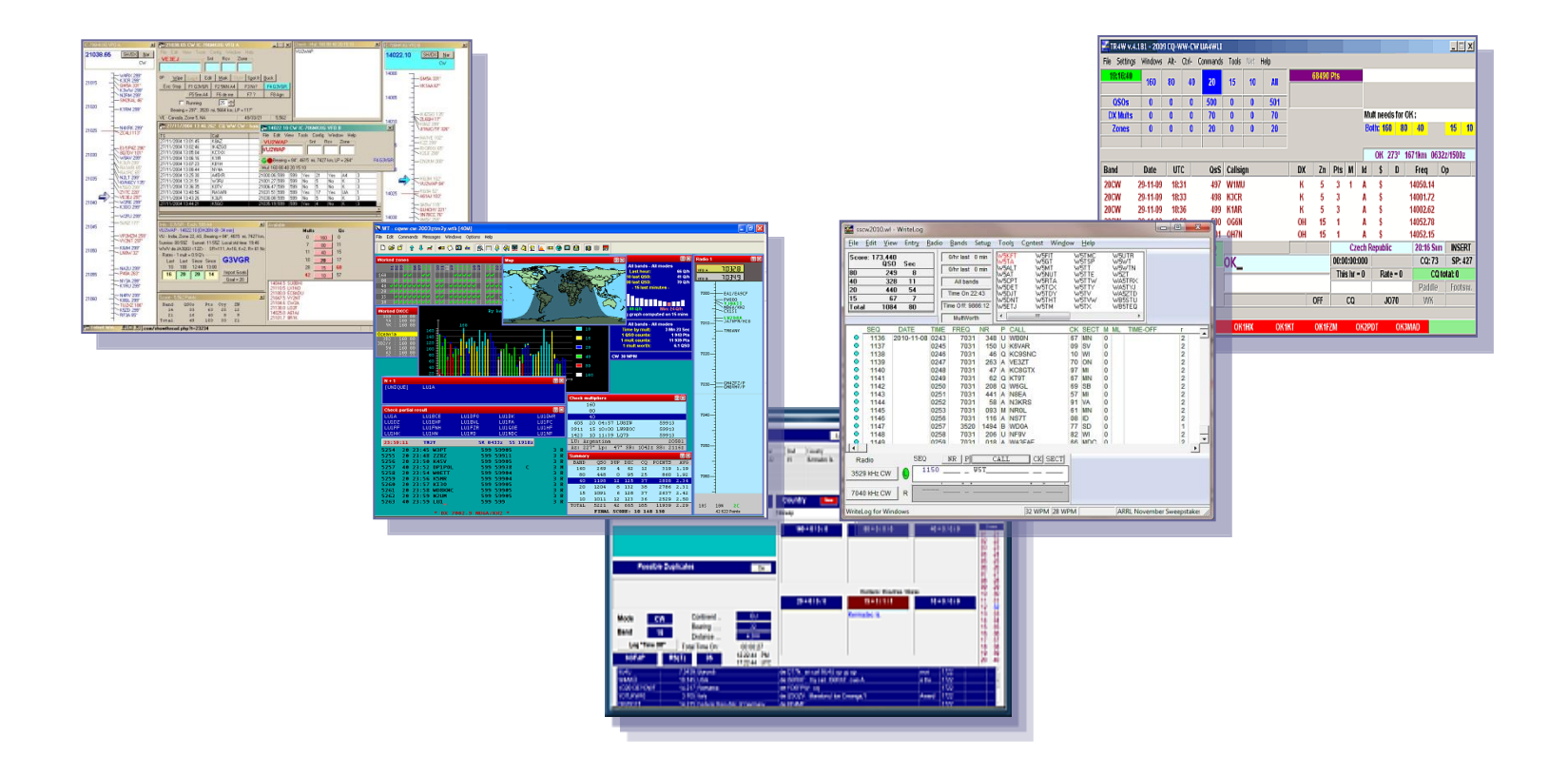

<span id="page-44-0"></span>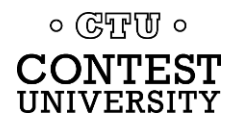

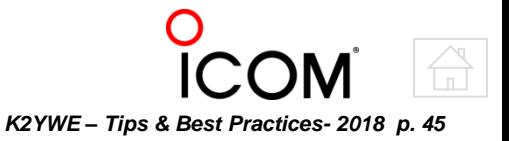

# **Popular Contest Loggers Appx B**

*Similar capabilities with varying implementations*

- **All run under Windows OS**
- **Need varying amounts of learning to fully utilize**
	- **N1MM logger plus (Free)**
		- Most popular Win logger. Continuous cooperative development
	- **Win-Test (\$)**
		- Many features and options. Easy transition for CT users
	- **TR4W (Free)**
		- Very flexible. Evolution of popular TR DOS program
	- **Writelog for Windows (\$)**
		- Full-featured contest program with SDR interface
	- **N3FJP (\$)**
		- Good and improving, *but still lacks some contest features*

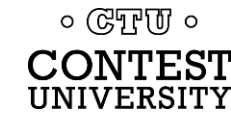

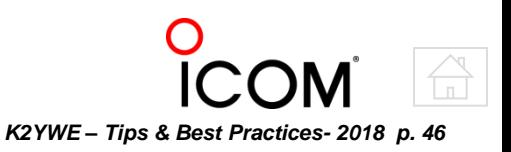

# **Popular Contest Loggers Appx B**

*Facilitate operating, logging, and exploiting opportunities*

### **Contesting-specific with advanced features**

- Band Maps with S&P "point & shoot"
- Rate, Scoring, and other contest visibility tools
- Enter Sends Message (ESM) mode adaptive behavior
- SO2R Support
- Multi Transmitter/Operator Support
- Spots through Telnet connection
- Radio, CW & Voice Keying, and Rotator Interfaces
- Sound card Voice Keyer
- Digital modes using the sound card (with aux programs)
- Sound card receive recording (some)
- Support for External Voice Keyer control (some)

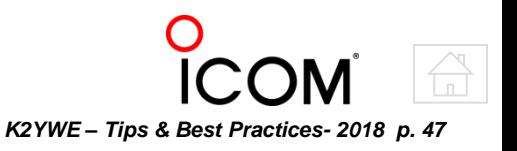

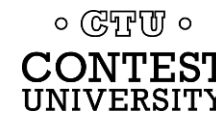

# **N1MM+** by N1MM et. al. (N1MM, N2AMG, K3CT, N2IC, NA3M, AB5K, KU7T)

#### *Most popular (by far) Windows contest logger*

### **Cooperative project with multiple participants**

- Rewritten in 2014 as N1MM logger plus (N1MM+) using SQlite
- Continuous updates and improvements
- Large user community
- Over 175 supported contests + over 225 user-defined

### **Moderate system needs. Will utilize multi-core**

### **Extensive features and options**

- Highly customizable
- Configurable windows
- Integrated spectrum display
- Hooks for latest digital modes
- **Sound card voice keyer**
- **RS-232, Parallel, USB support**
- **Free**

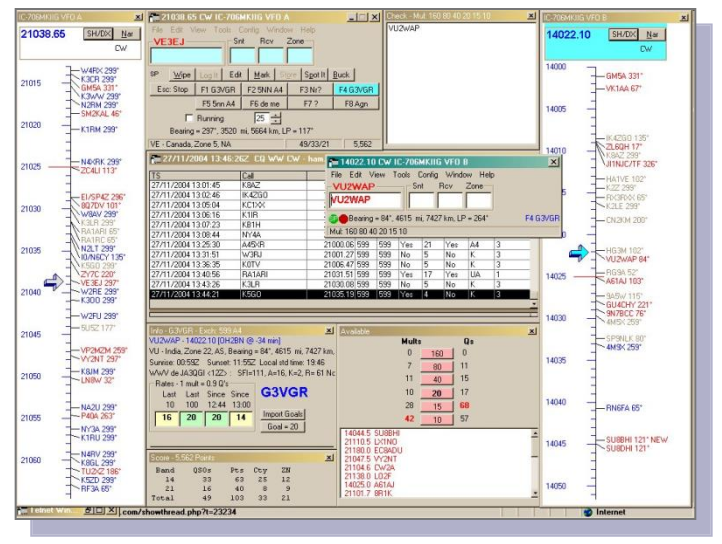

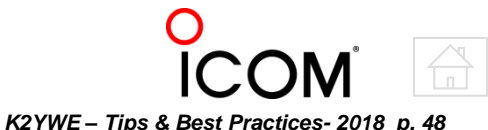

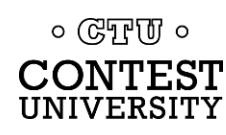

# **Win-Test by F5MZN**

*Mature written-for-Windows high performance logger*

### **Efficient with minimal processing and memory needs**

- Strong CT (K1EA) keystroke emulation
- Over 100 supported contests

### **Extensive features and options**

- Highly customizable
- Configurable windows

### **Sound card voice keyer**

- Built-in editor
- **RS-232, Parallel, USB support**
- **~\$70 (50€)**
	- Proceeds support Radio Amateur Club de Kourou contest activities, including FY5KE (French Guiana)

*K2YWE – Tips & Best Practices- 2018 p. 49*

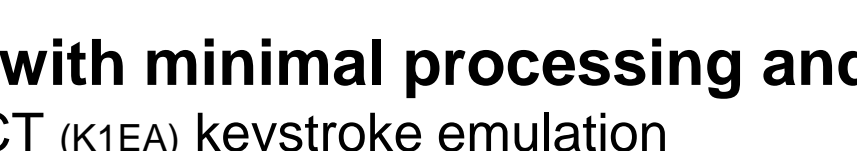

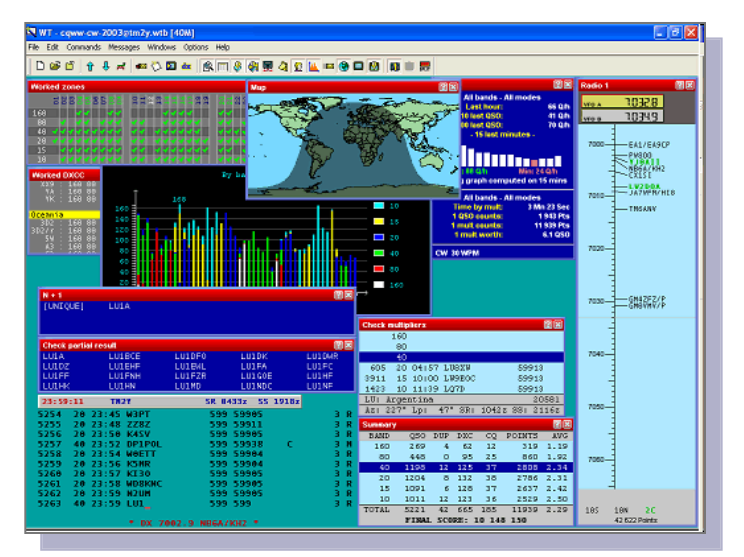

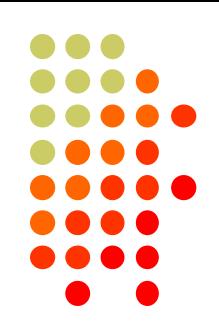

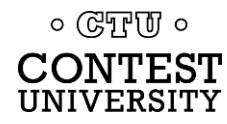

# **TR4W by UA4WLI (and UR7QM)**

*Win version of mature world-class adaptive contest logger* 

### **Small and fast 100% Windows API, 3GL\* - Open Source**

- Only 100,000 lines of code in 400KB
- Over 155 supported contests

### **Substantially same features as DOS TRlog by N6TR**

- Based on TRlog code provided by N6TR
- (First with ESM and descrambler)
- Continuously adding more features

### **Sound card voice keyer**

- Flexible functionality
- **RS-232, LPT, USB support**
	- USB I/O includes log backup
- **Free and Open Source \* Also Runs under Linux/WINE**

| File Settings   |             |                |      | Windows Alt- Orl- Commands | Tools Net   |              | Help       |                     |           |                       |               |    |    |                    |                    |             |               |
|-----------------|-------------|----------------|------|----------------------------|-------------|--------------|------------|---------------------|-----------|-----------------------|---------------|----|----|--------------------|--------------------|-------------|---------------|
| 19:16:40        | 160         | 80             | 40   | 20                         | 15          | 10           | <b>All</b> |                     | 68490 Pts |                       |               |    |    |                    |                    |             |               |
| <b>QSOs</b>     | Ō           | Ō              | ā    | 500                        | n           | $\bf{0}$     | 501        |                     |           |                       |               |    |    |                    |                    |             |               |
| <b>DX Mults</b> | $\bf{0}$    | o              | Ō    | 70                         | $\bf{0}$    | 0            | 70         |                     |           |                       |               |    |    | Mult needs for OK: |                    |             |               |
| Zones           | $\bf{0}$    | $\overline{0}$ |      | 20                         | Ô           | 0            | 20         | Both: 160   80   40 |           |                       |               |    |    |                    | $15$ 10            |             |               |
|                 |             |                |      |                            |             |              |            |                     |           |                       |               |    |    |                    |                    |             |               |
|                 |             |                |      |                            |             |              |            |                     |           |                       |               |    | OК | 273°               | 1671km 0632z/1500z |             |               |
| Band            | Date        | <b>UTC</b>     |      | 0sS                        | Callsign    |              |            | <b>DX</b>           | Zn        | Pts                   | M             | Id | ŝ  | D                  | Freq               | Op          |               |
| <b>20CW</b>     | 29-11-09    | 18:31          |      | 497                        | <b>W1MU</b> |              |            | ĸ                   | 5         | 3                     |               | A  | \$ |                    | 14050.14           |             |               |
| <b>20CW</b>     | 29-11-09    | 18:33          |      | 498                        | <b>K3CR</b> |              |            | ĸ                   | 5         | 3                     |               | A  |    |                    | 14001.72           |             |               |
| <b>20CW</b>     | 29-11-09    | 18:36          |      | 499                        | <b>K1AR</b> |              |            | к                   | 5         | 3                     |               |    |    |                    | 14002.62           |             |               |
| 20CW            | 29-11-09    | 18:59          |      | 500                        | OG6N        |              |            | OH                  | 15        |                       |               | A  |    |                    | 14052.78           |             |               |
| <b>20CW</b>     | 29-11-09    | 19:02          |      | 501                        | OH7N        |              |            | OH                  | 15        |                       |               | Δ  |    |                    | 14052.15           |             |               |
| <b>20CW</b>     | 29-11-09    | 19:16          |      | *502                       |             |              |            |                     |           | <b>Czech Republic</b> |               |    |    |                    | 20:16 Sun          |             | <b>INSERT</b> |
| 14049.39        |             | A              |      |                            | OK_         |              |            |                     |           |                       | 00:00:00:000  |    |    |                    | CO:73              |             | SP: 427       |
| K <sub>3</sub>  | Radio 2     |                |      |                            |             |              |            |                     |           |                       | This $hr = 0$ |    |    | $Rate - 0$         |                    | CQ total: 0 |               |
| 35 WPM          |             |                |      |                            |             |              |            |                     |           |                       |               |    |    |                    | Paddle             |             | Footsw.       |
|                 |             |                |      |                            |             |              |            |                     | OFF       |                       | CQ            |    |    | <b>JO70</b>        | WK                 |             |               |
|                 |             |                |      |                            |             |              |            |                     |           |                       |               |    |    |                    |                    |             |               |
| <b>OK5W</b>     | <b>OK6T</b> |                | OK6Y |                            | OK1HX       | <b>OK1KT</b> |            | OK1FZM              |           |                       | <b>OK2PDT</b> |    |    | <b>OK3MAD</b>      |                    |             |               |

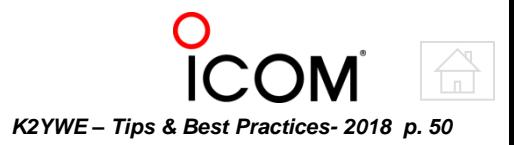

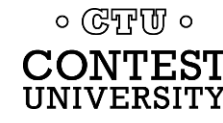

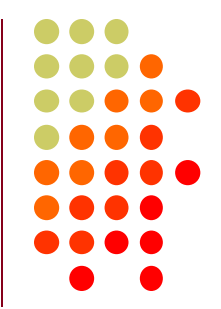

### **Writelogfor windows by Contesting Software, LLC** *Mature written-for-Windows high performance logger*

### **Recently re-Written**

- *Latest version requires Win7*
- **Configurable windows**

### **Extensive sound card support**

- Voice Keyer
- Contest Recorder
- SDR interface

 $\circ$  (CTU  $\circ$ CONTEST UNIVERSIT

- **RS-232, Parallel, USB support**
- **\$30 incl 1 yr updates (**\$18 for previous version *Win XP OK*)

*K2YWE – Tips & Best Practices- 2018 p. 51*

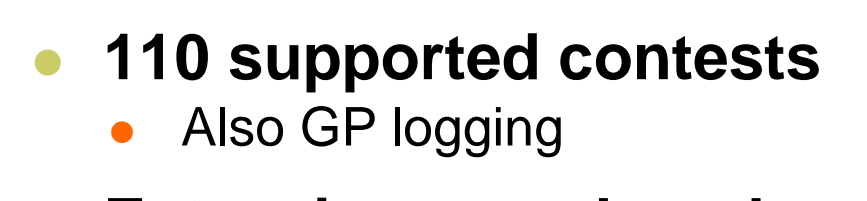

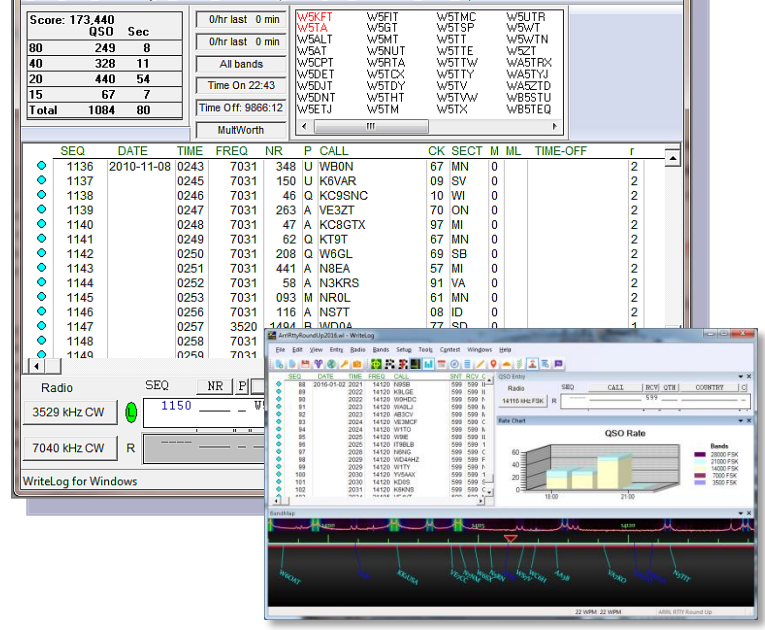

sscw2010.wl - WriteLog Edit View Entry

Radio

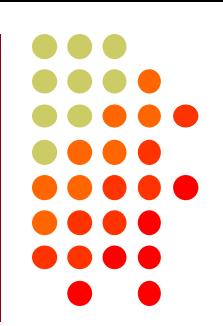

# **N3FJPby N3FJP**

*Basic contest log functionality*

- **Daily logger with contest modules - C#.NET**
	- Improved, but still lacks features and flexibility of top loggers

### **Single resizable Main Window + floating Bandmap**

- **100+ supported contests**
	- 34 major + State QP's and other
- **Sound card voice**
- **RS-232 and USB support**
- **No SO2R support**
- **\$49 all programs** (includes daily log) or ala carte
	- \$25 Daily Contact Log Free upgrades
	- \$ 9 each contest separately Free upgrades

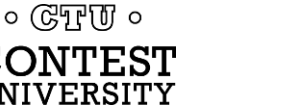

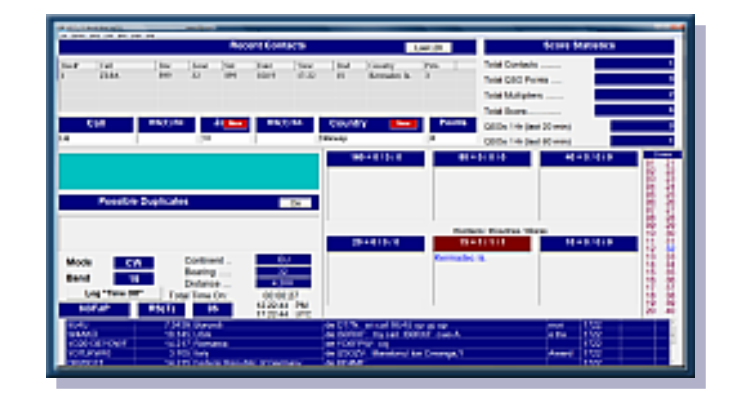

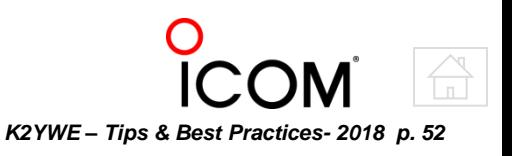

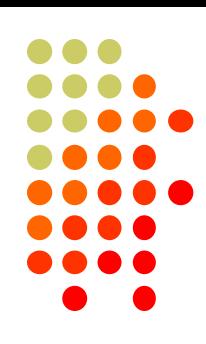

# **Logs most used in CQWW 2015**

*N1MM/N1MM+ is overwhelmingly the most popular*

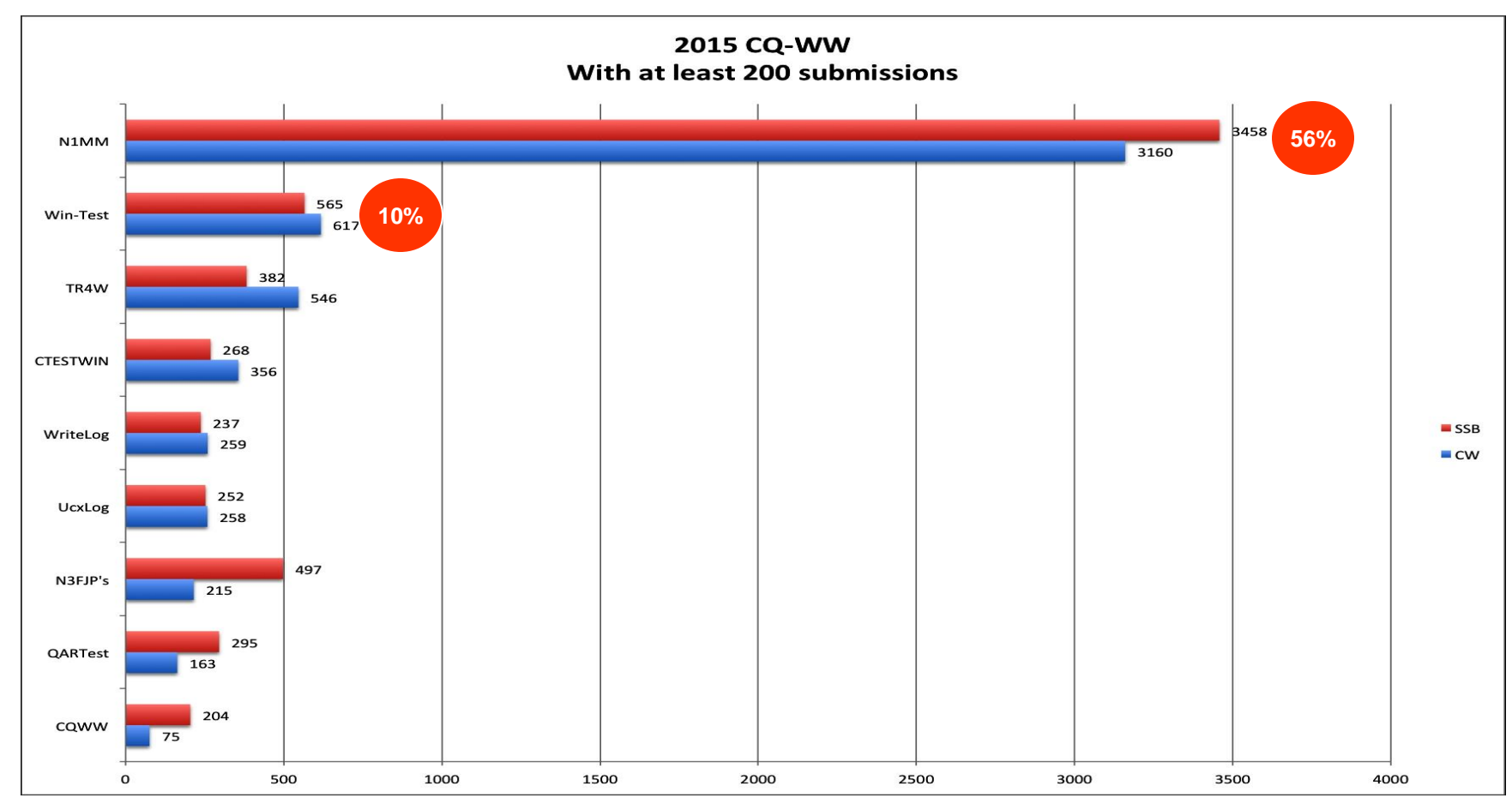

**Chart generated by NY4I from CQWW Cabrillo logs**

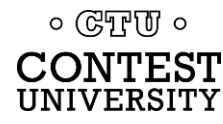

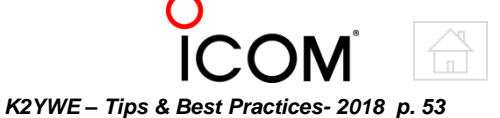

# **Internet Links**

*Here are a few of the many available resources*

### **Contest Organizations, Calendars, Info, & Sponsors**

- WA7BNM Calendar **in the set of the set of the set of the set of the set of the set of the set of the set of the set of the set of the set of the set of the set of the set of the set of the set of the set of the set of the**
- SM3CER Calendar **SM3CER** SM3CER SK3bg.se/contest
- 
- National Contest Journal (NAQP ...) **NATION AND A** ncjweb.com
- ARRL (Sweepstakes, Field Day, DX ...) **We arrited and all analysis** arritiong
- CQ Magazine (CQWW, WPX ...) **COMING COM** cq-amateur-radio.com
- Contesting.com **contesting.com** contesting.com
	-
	-

*Treated in Appendix B*

### **Popular Contest Logging Programs**

- 
- 
- Writelog for Windows **WE DE THE THEFT TEST WRITE ROOM**
- 

 $\circ$  ( $\mathbb{C}$ )  $\mathbb{F}$   $\mathbb{U}$   $\circ$ 

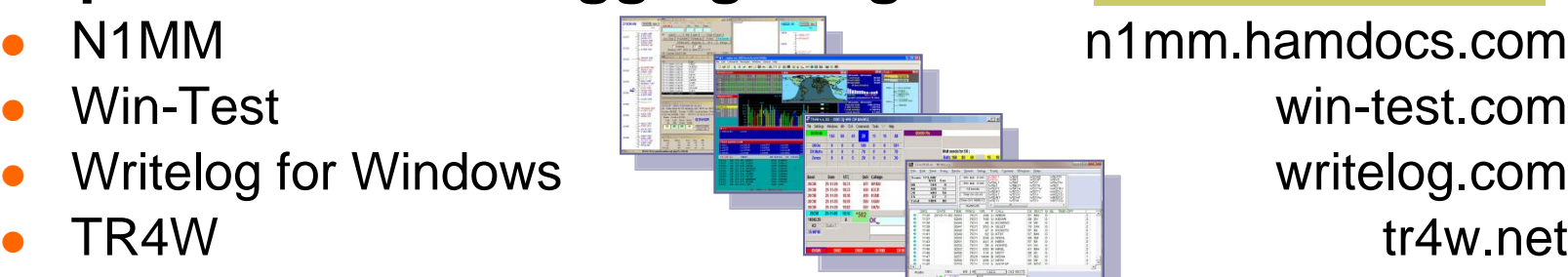

N1MM **N1MM n1mm.hamdocs.com** Win-Test **Win-Test win-test.com** 

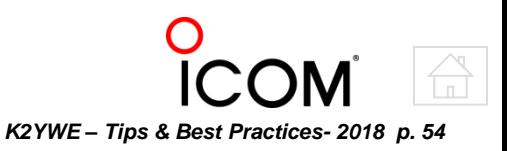

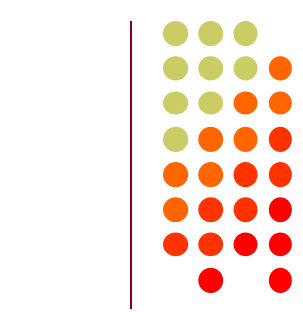

# **Odds 'n ends and notes**

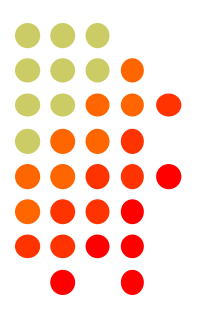

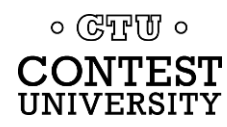

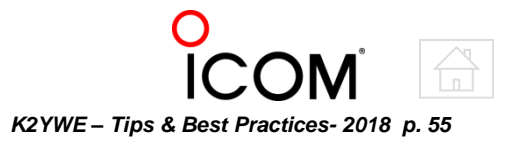